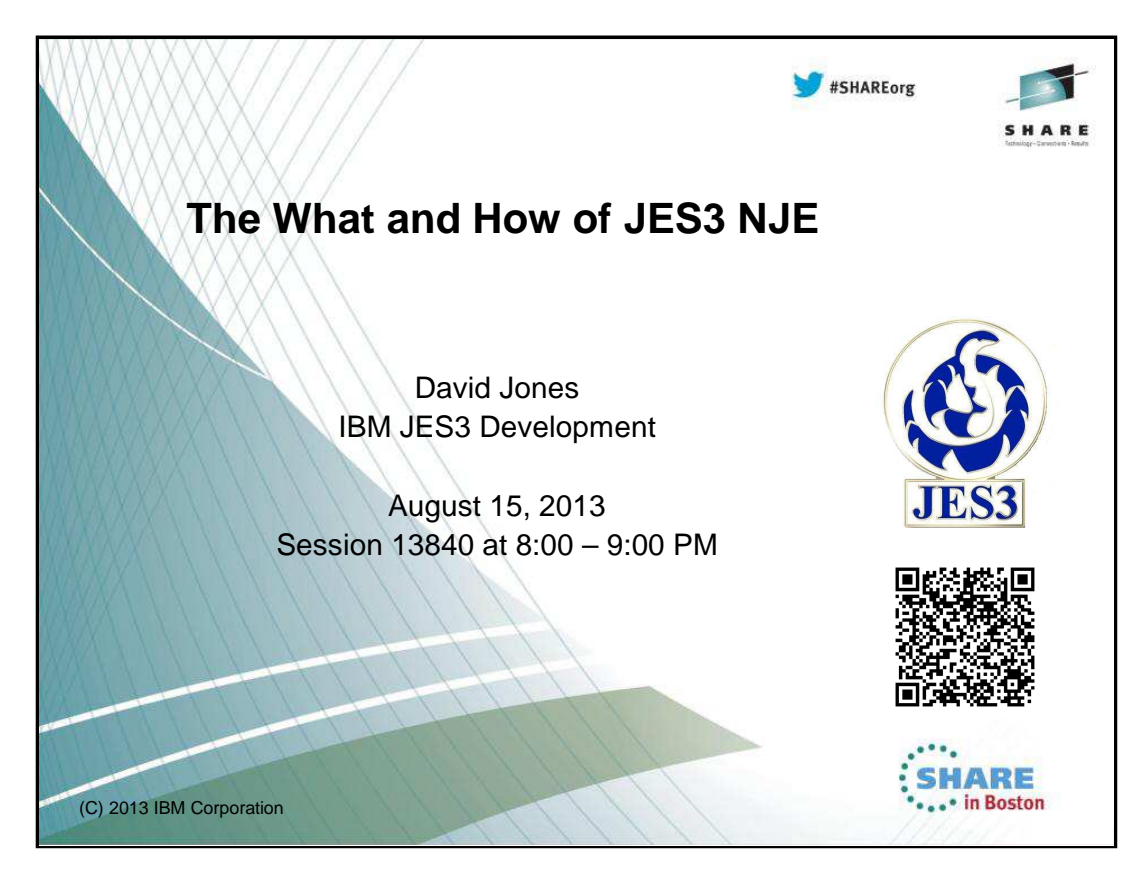

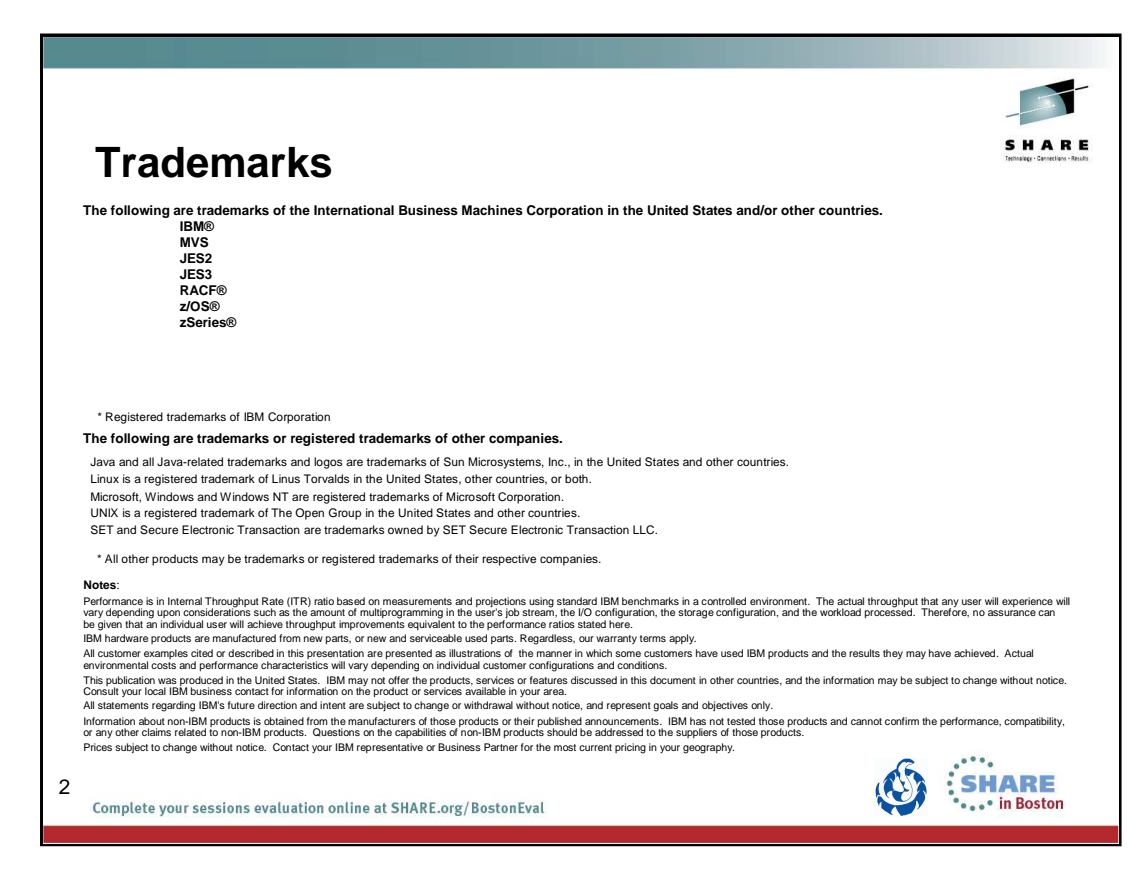

The required trademark page.....

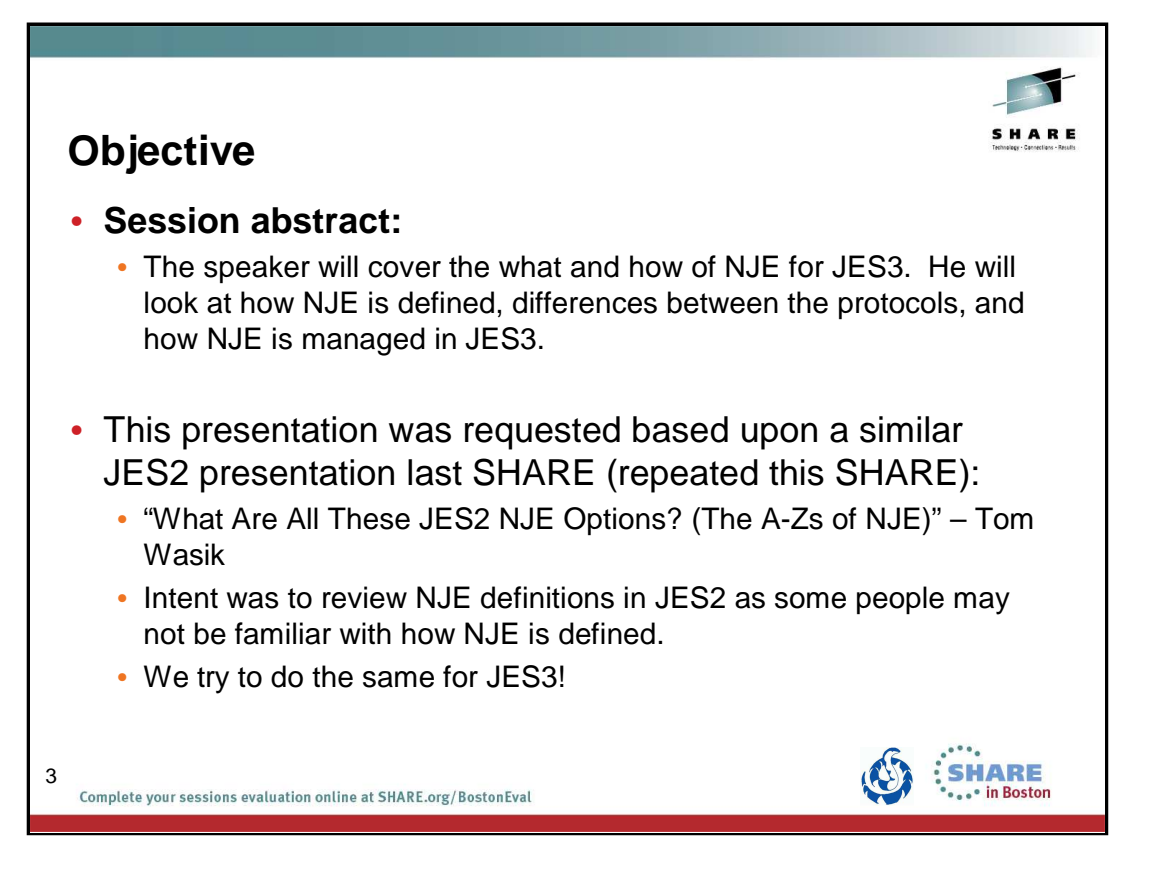

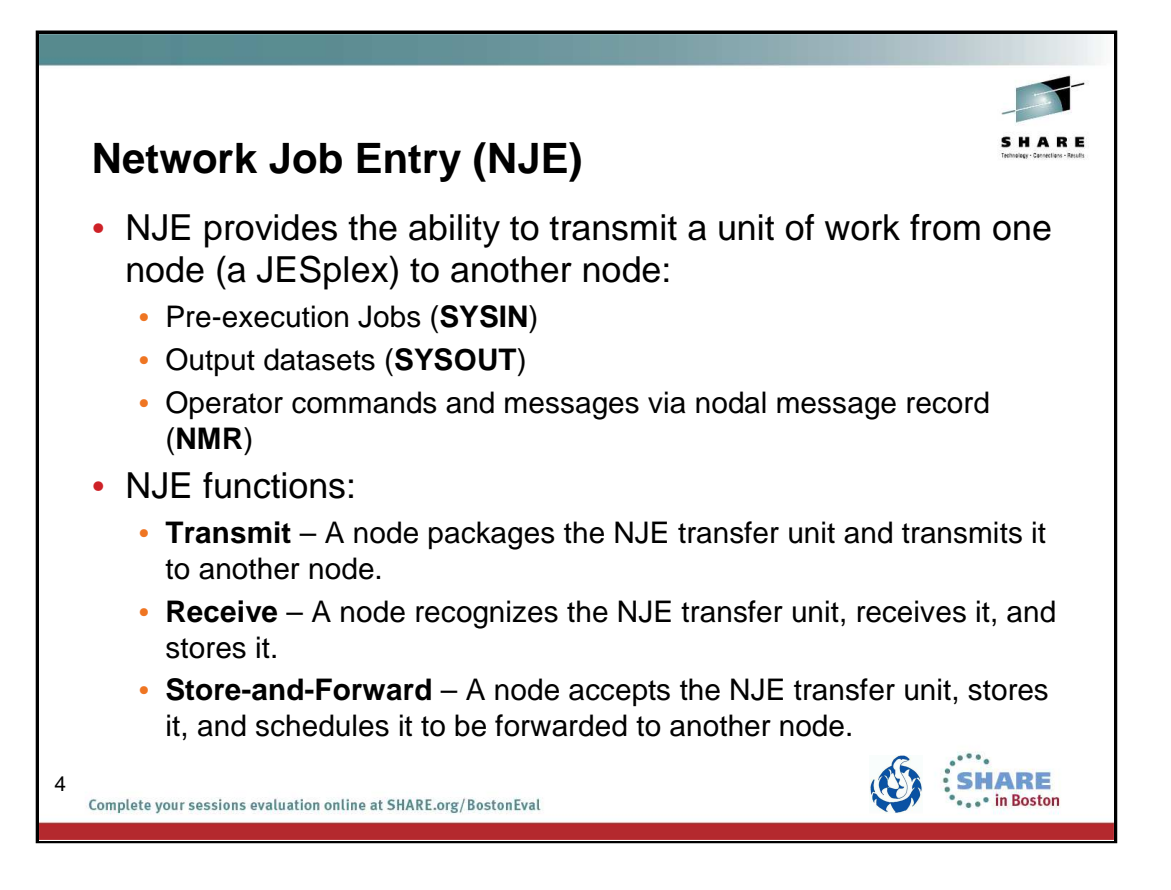

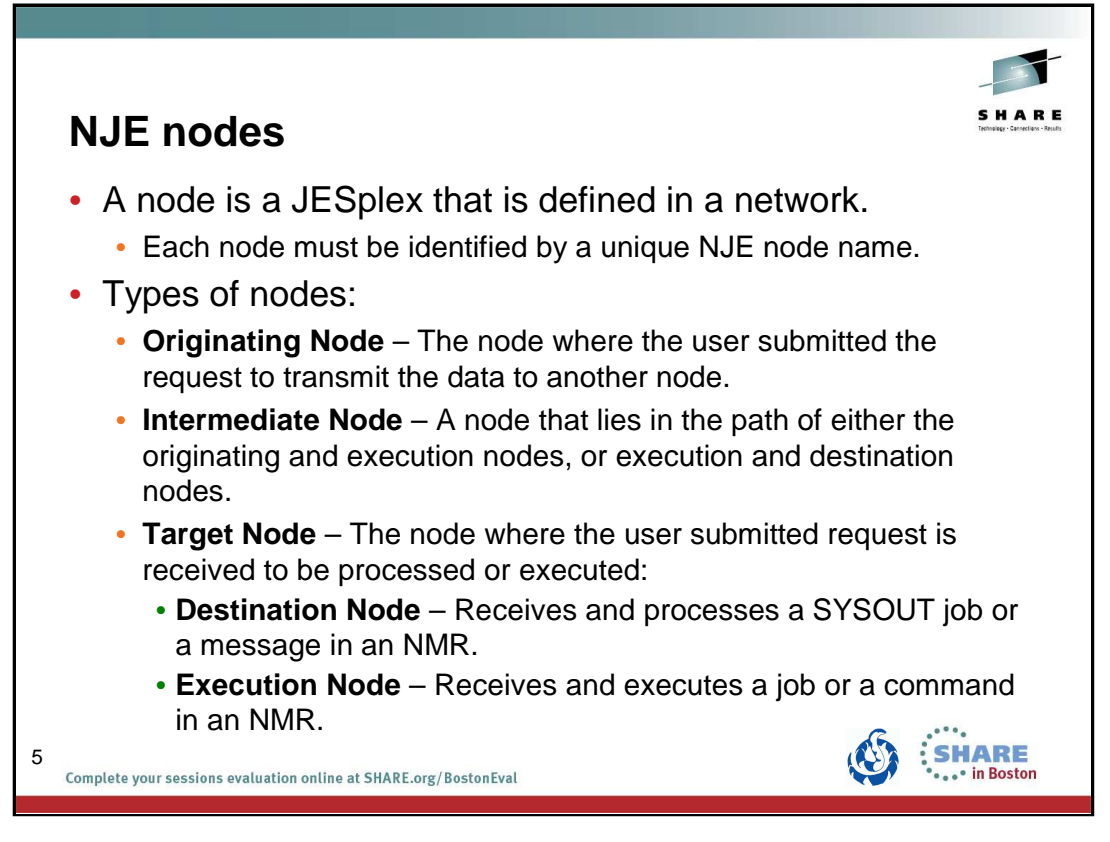

NMR = Nodal Message Record

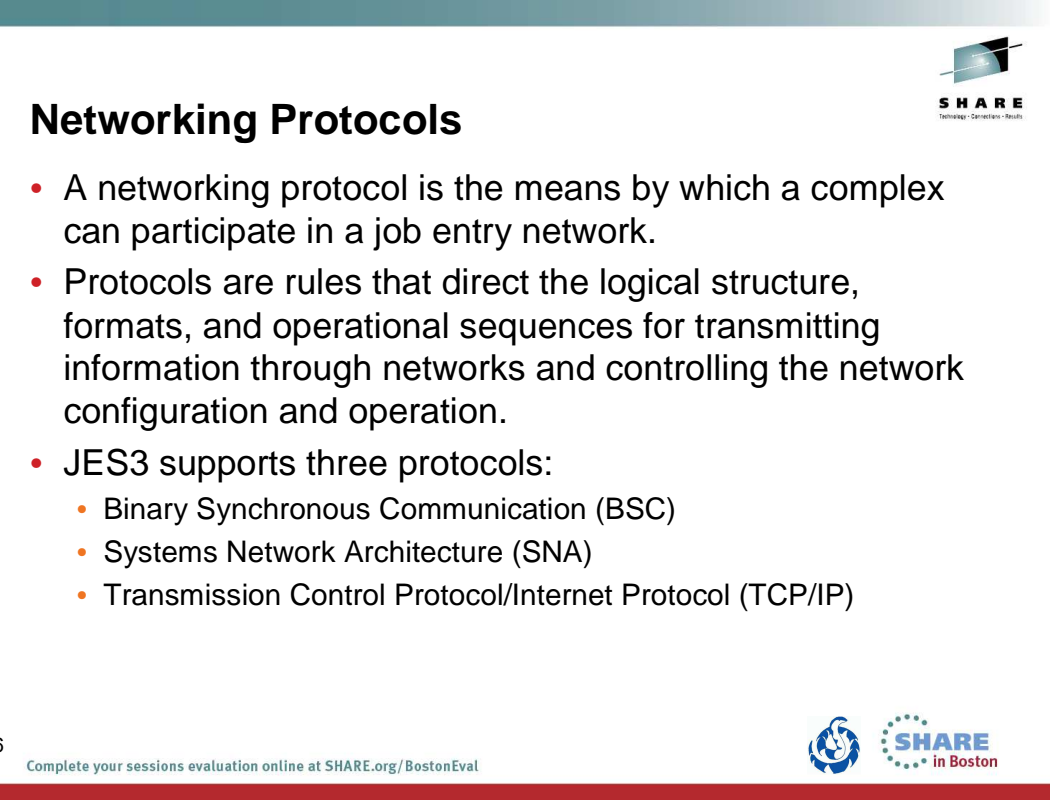

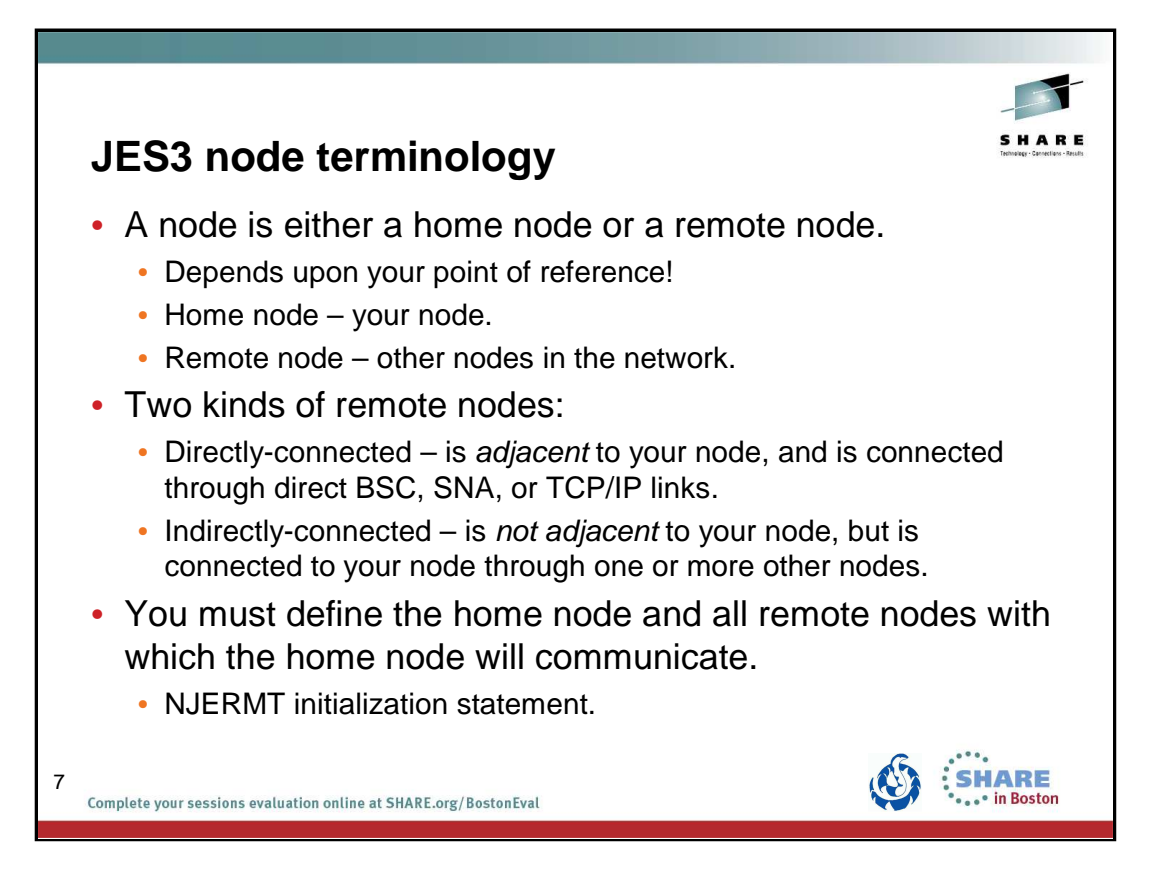

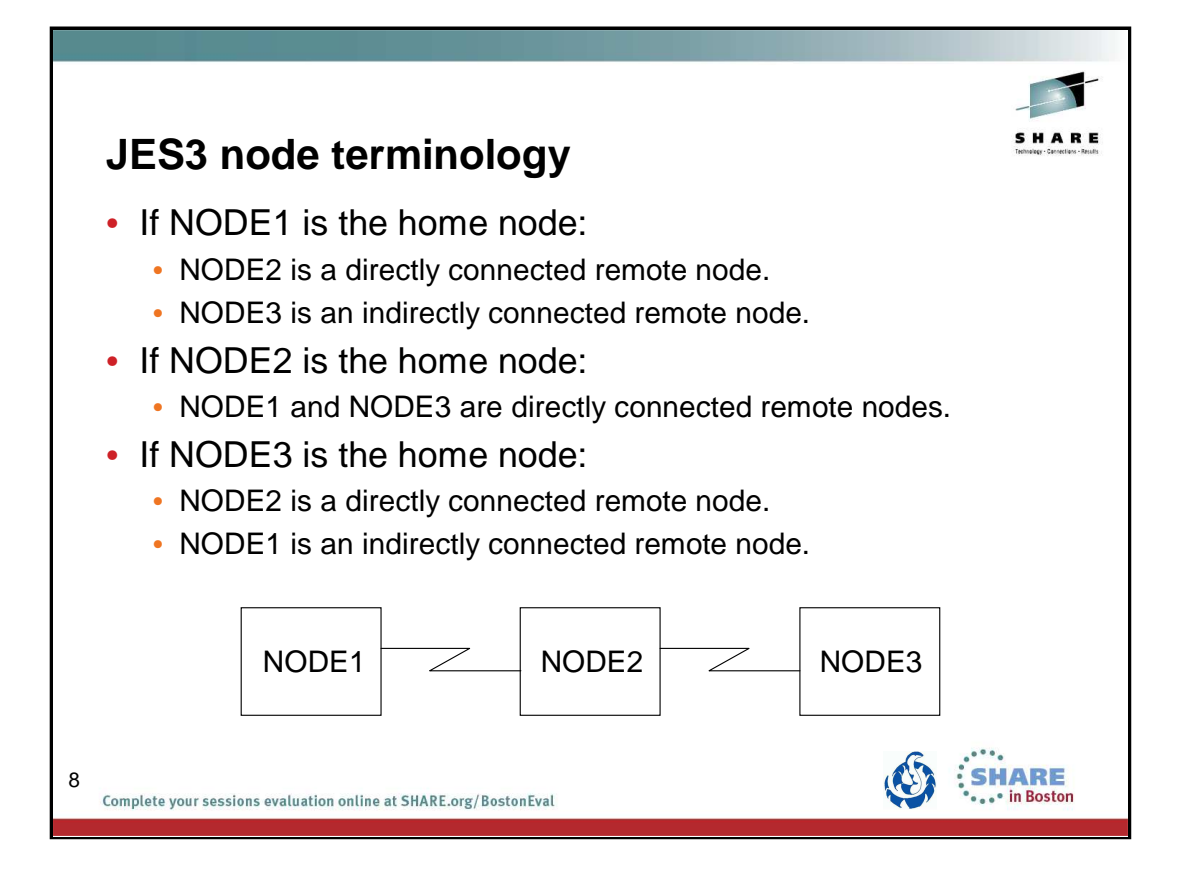

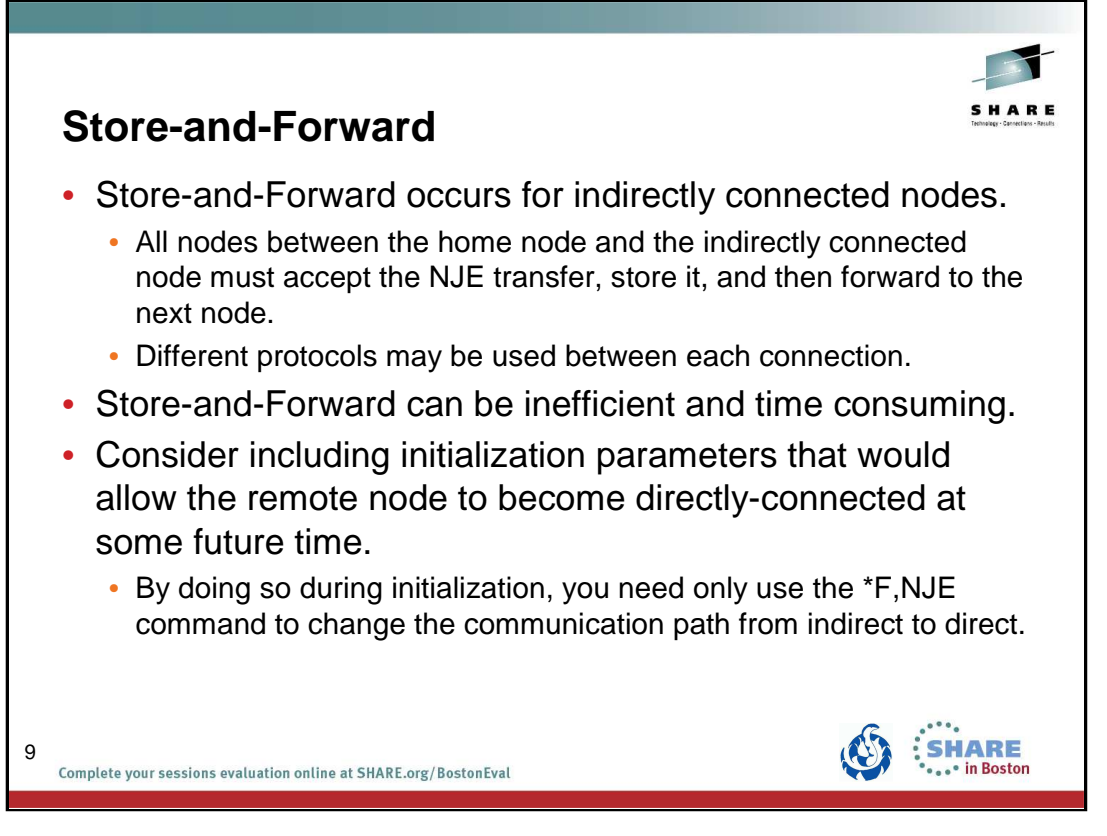

**Note:** When defining an indirectly-connected remote node, you may want to include parameters that would allow this node to become directly-connected at some future time. By doing so during initialization, you need only use the \*F,NJE command to change the communication path from indirect to direct.

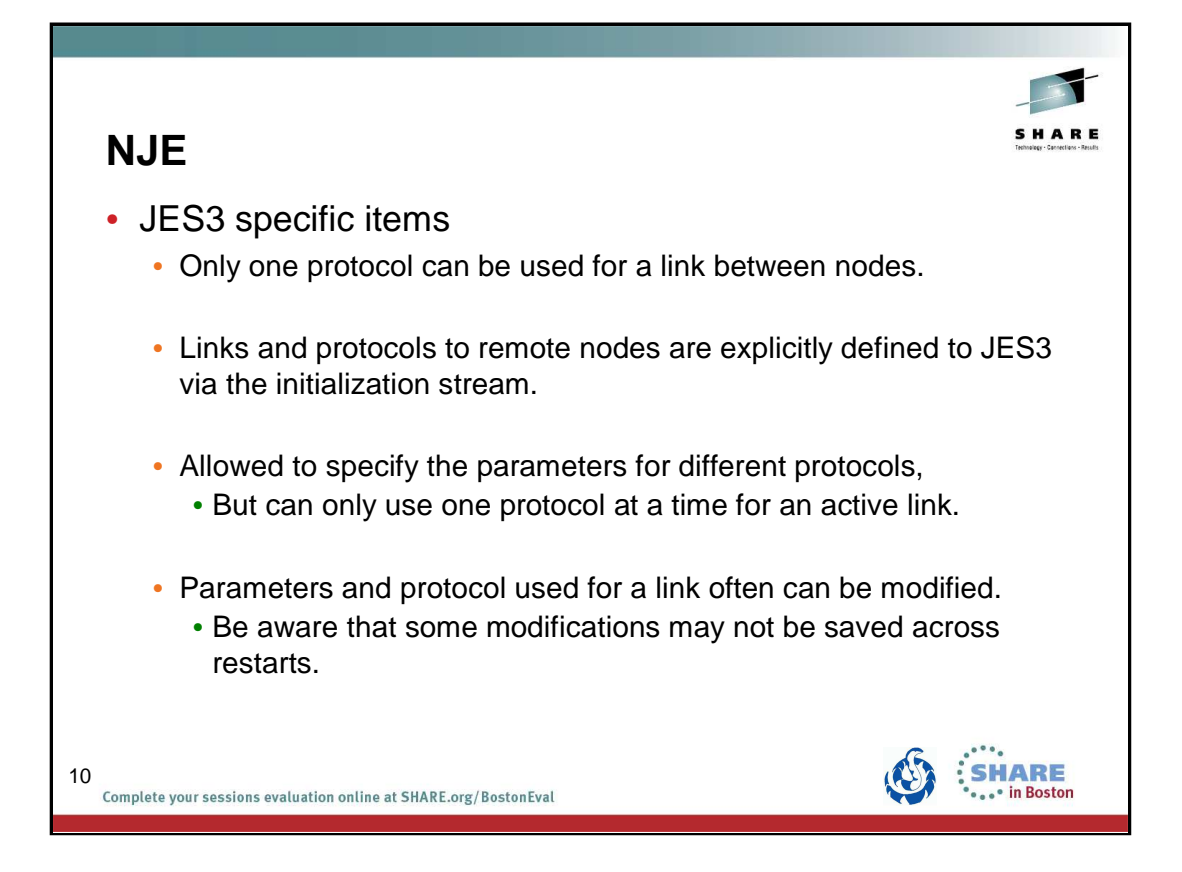

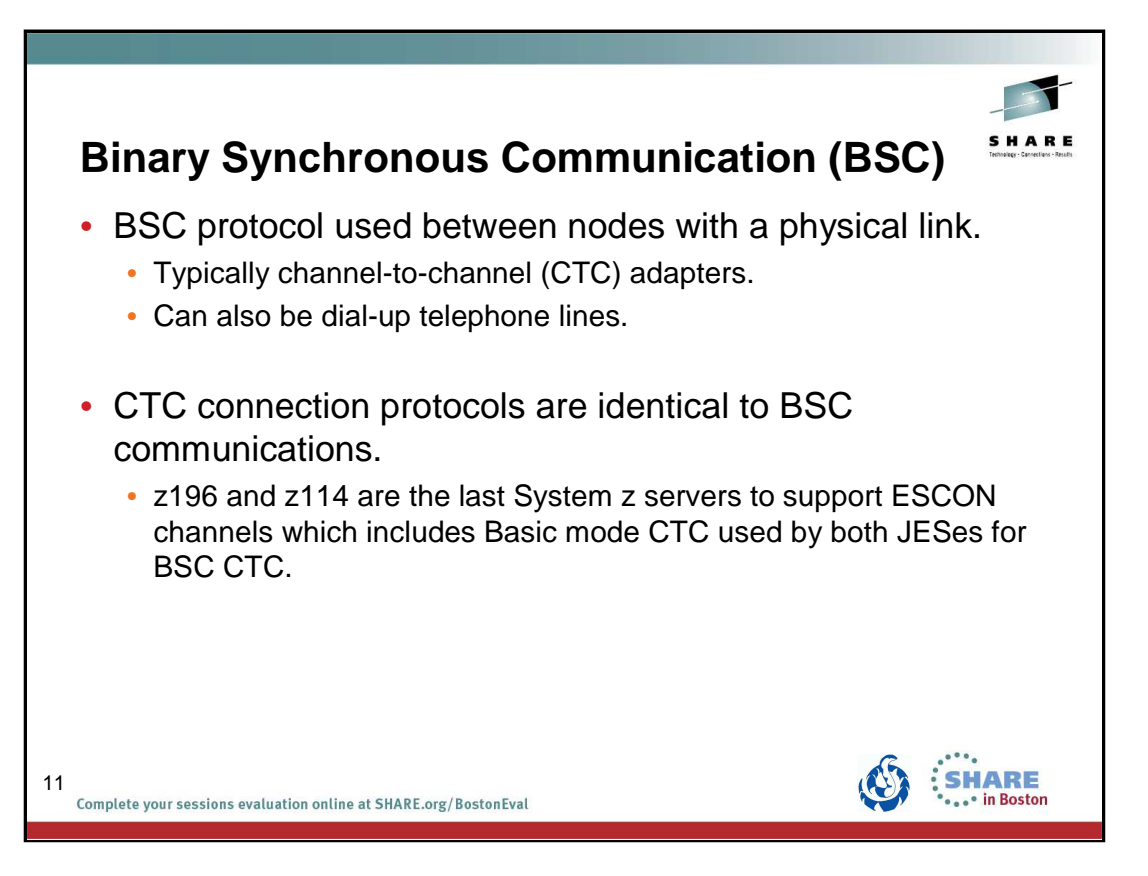

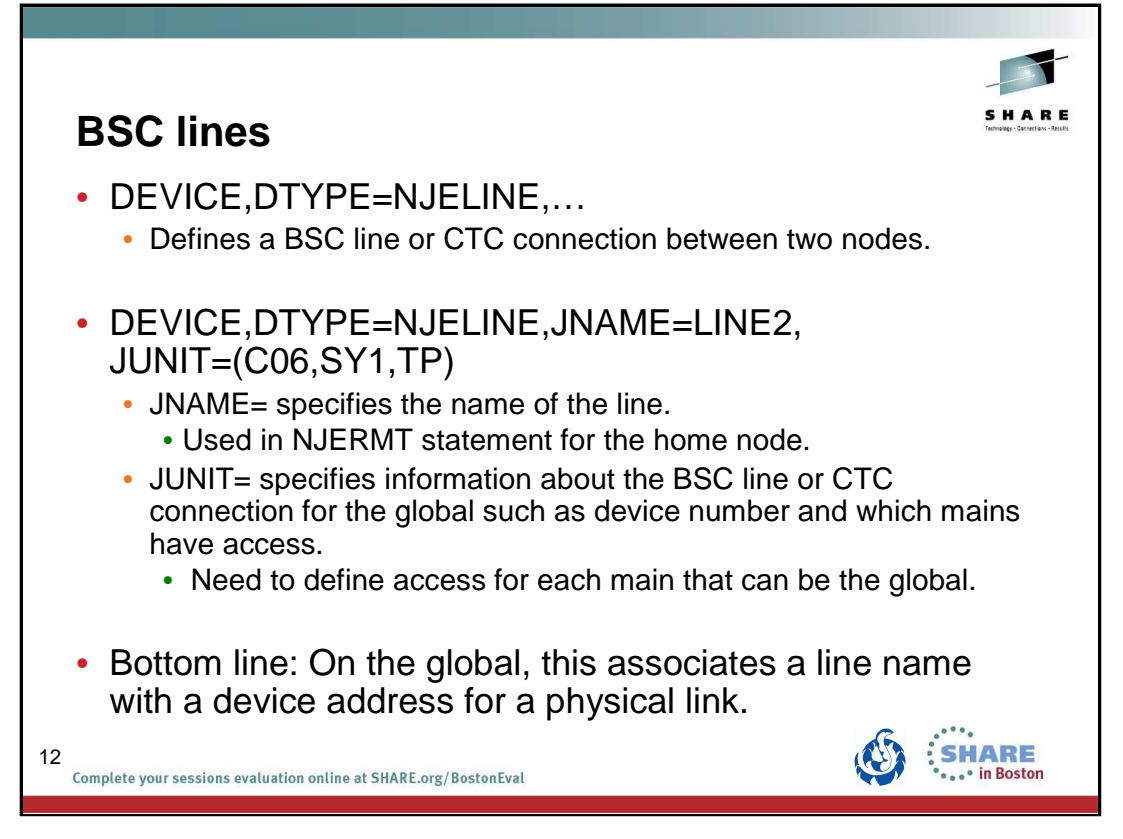

## **Examples**

The following example defines a BSC line named LINE1. DEVICE,DTYPE=NJELINE,JNAME=LINE1,JUNIT=(207,SY1,TP)

The following example defines three BSC lines named LINEA123, LINEA124, and LINEA125 that can be accessed from all mains: DEVICE,DTYPE=NJELINE,JNAME=LINE,JUNIT=(A123,\*ALL,TP,ON),NUMDEV=3

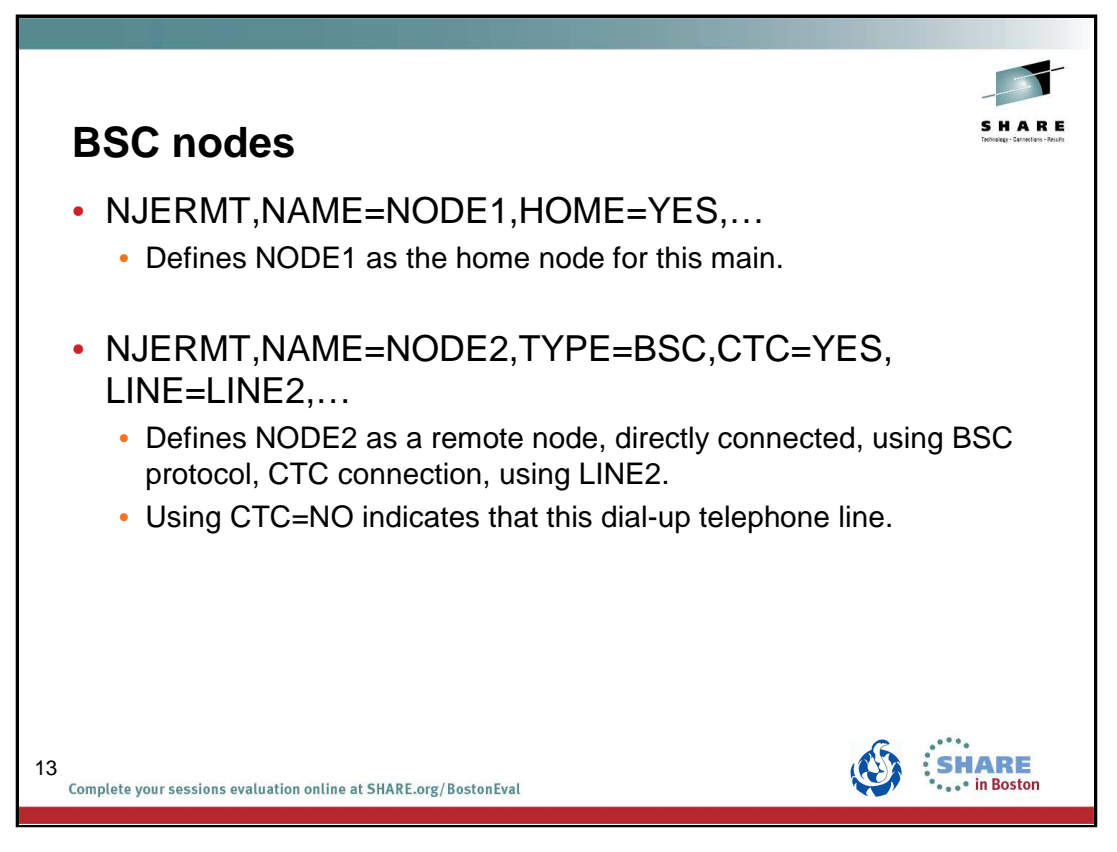

For a complete list of optional parameters that can be specified for a BSC remote node, see:

z/OS JES3 Initialization and Tuning Guide

Chapter 11 – JES3 Networking

Table 50 - Parameter Requirements for the NJERMT Statement.

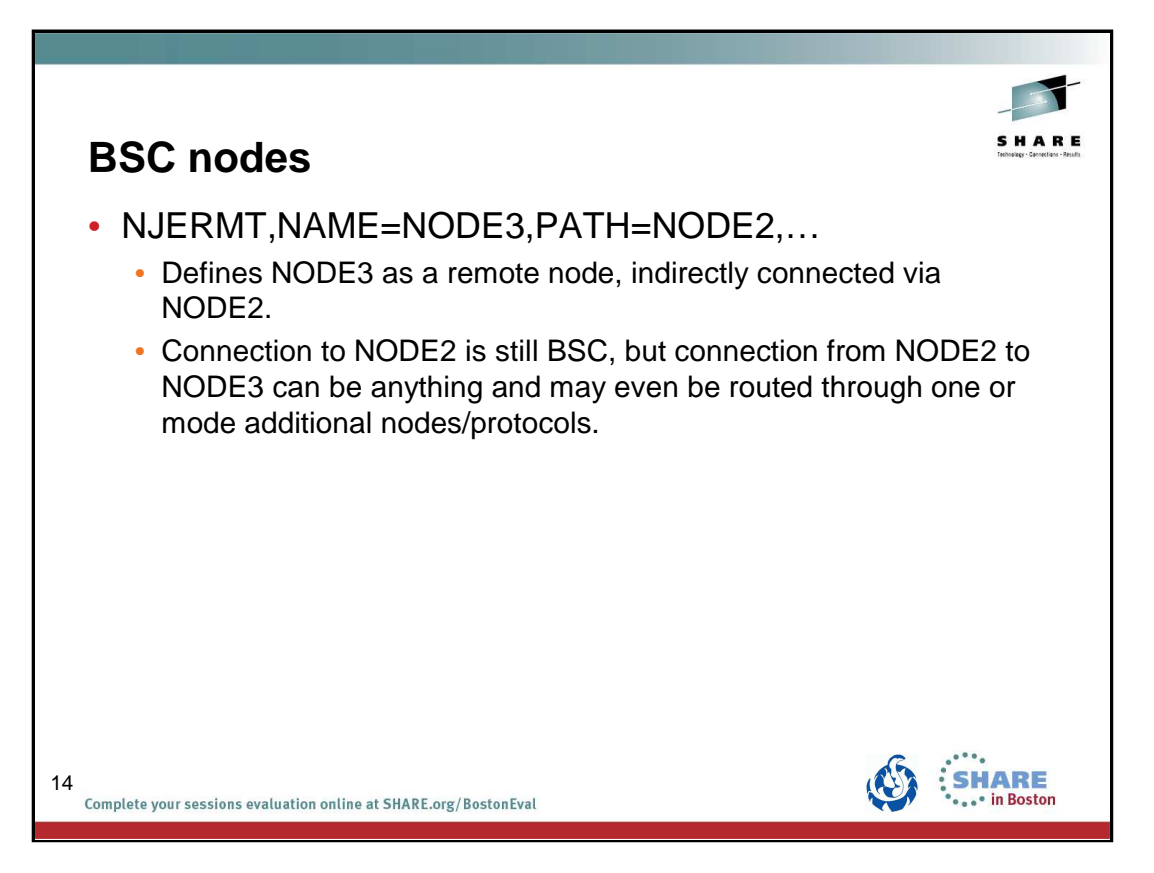

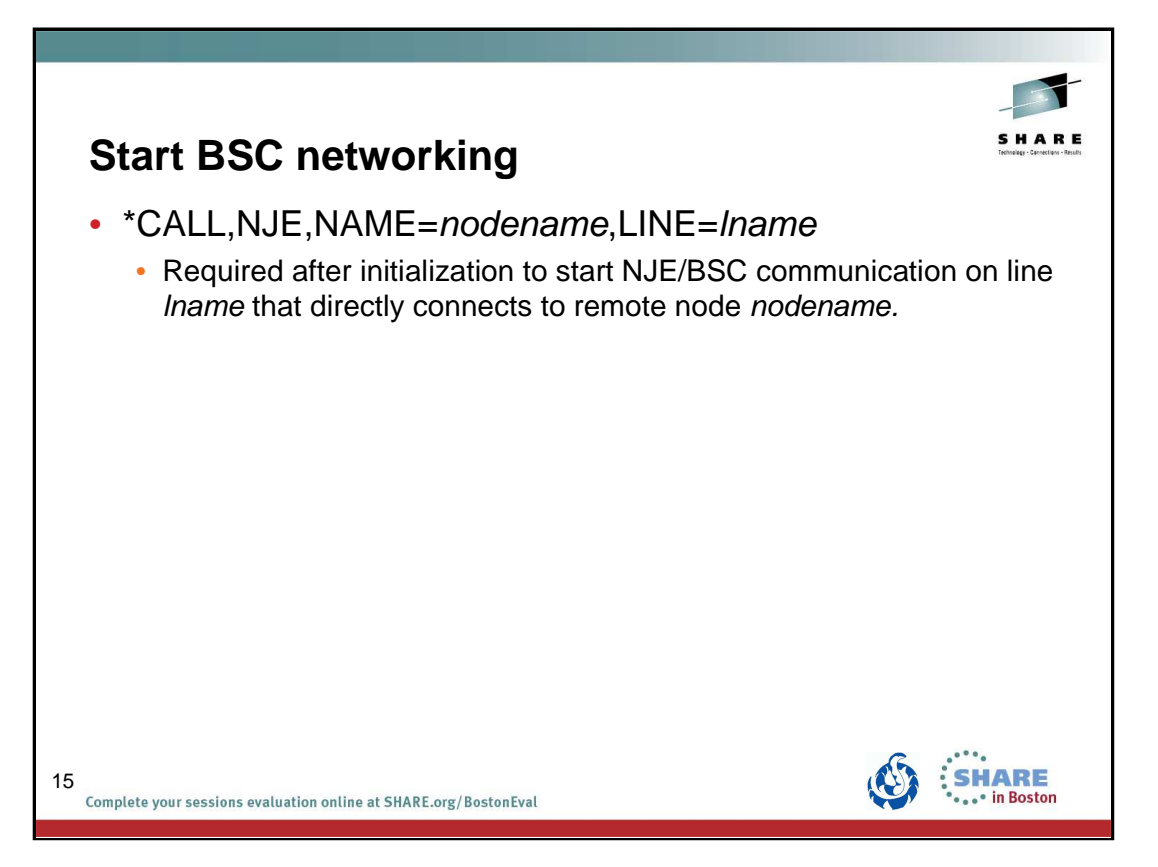

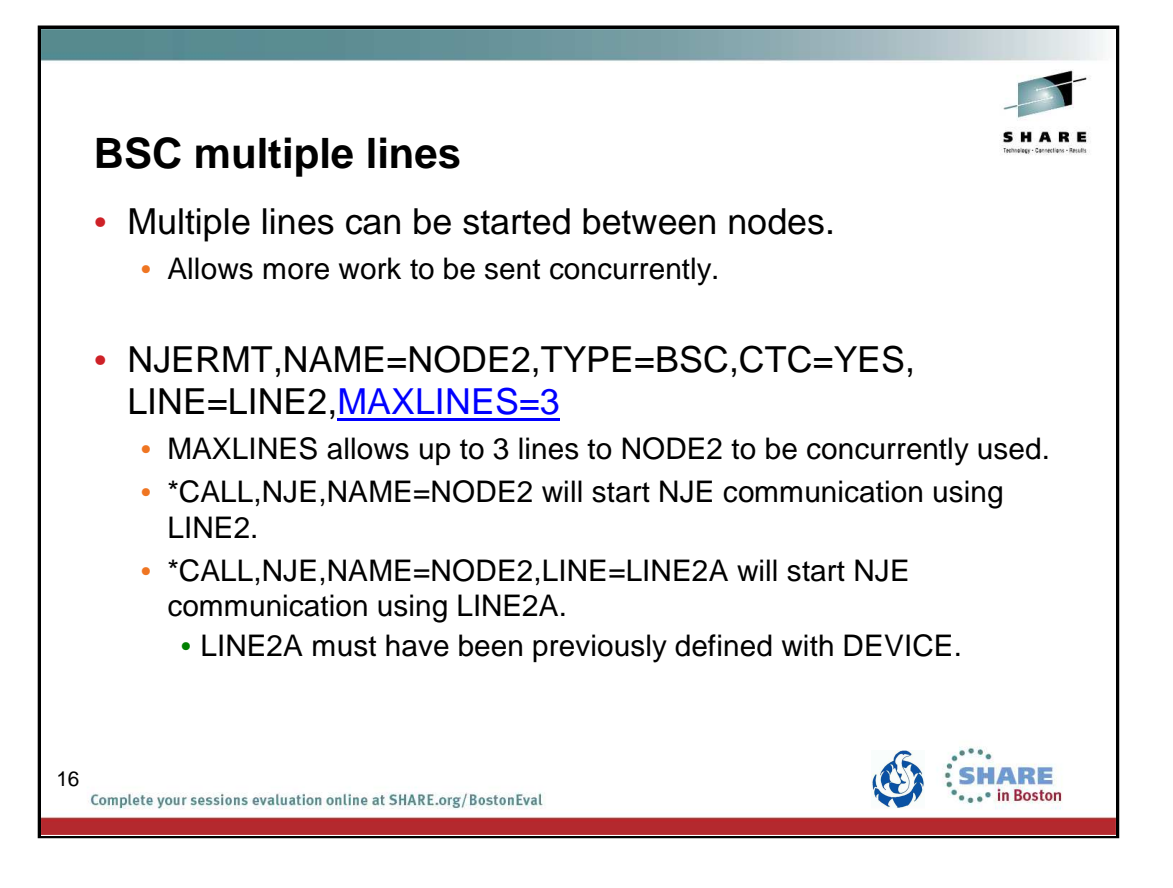

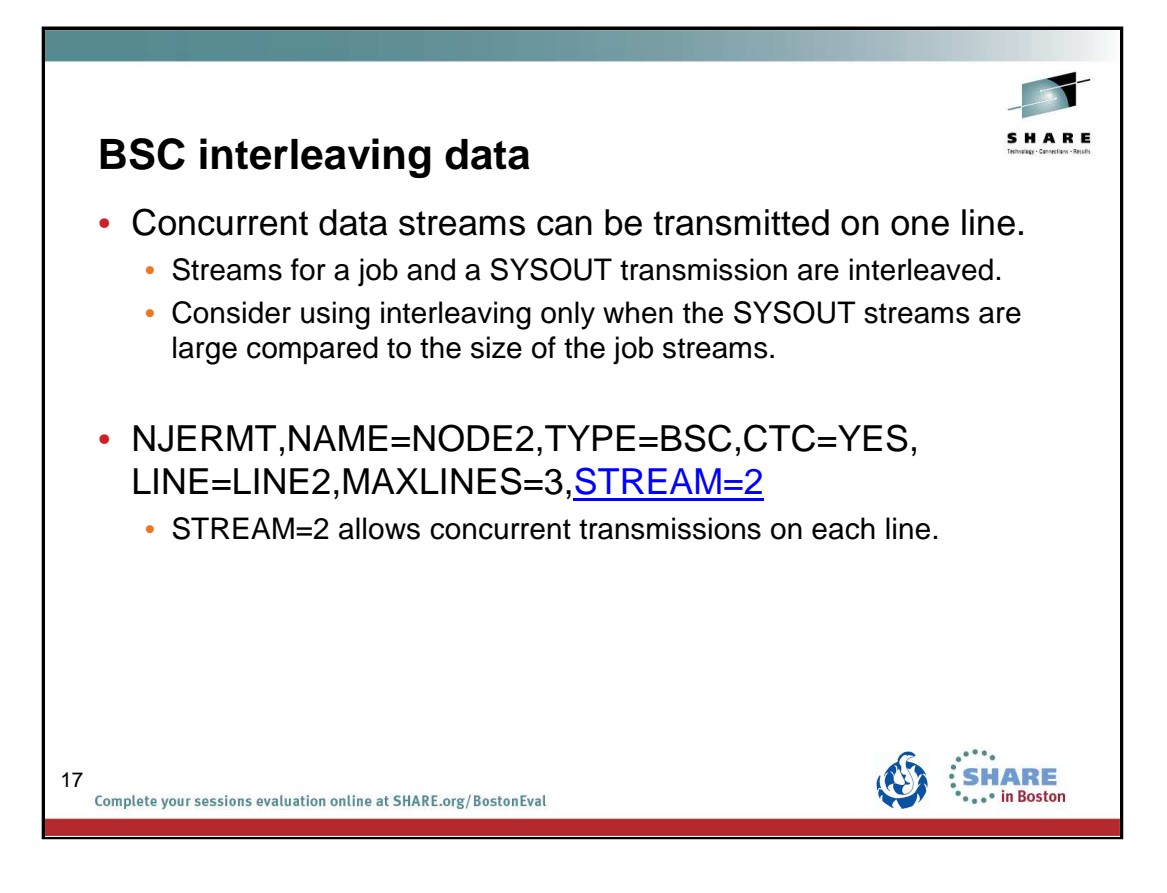

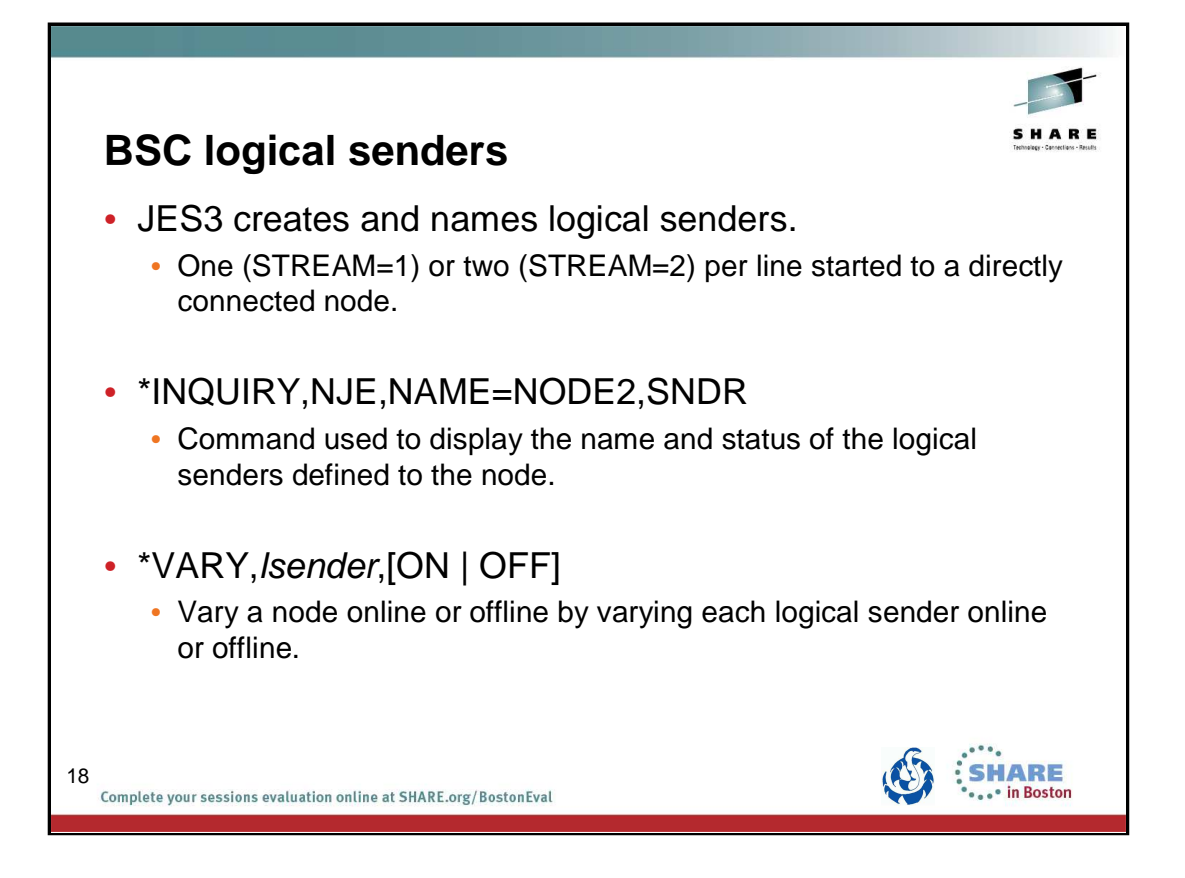

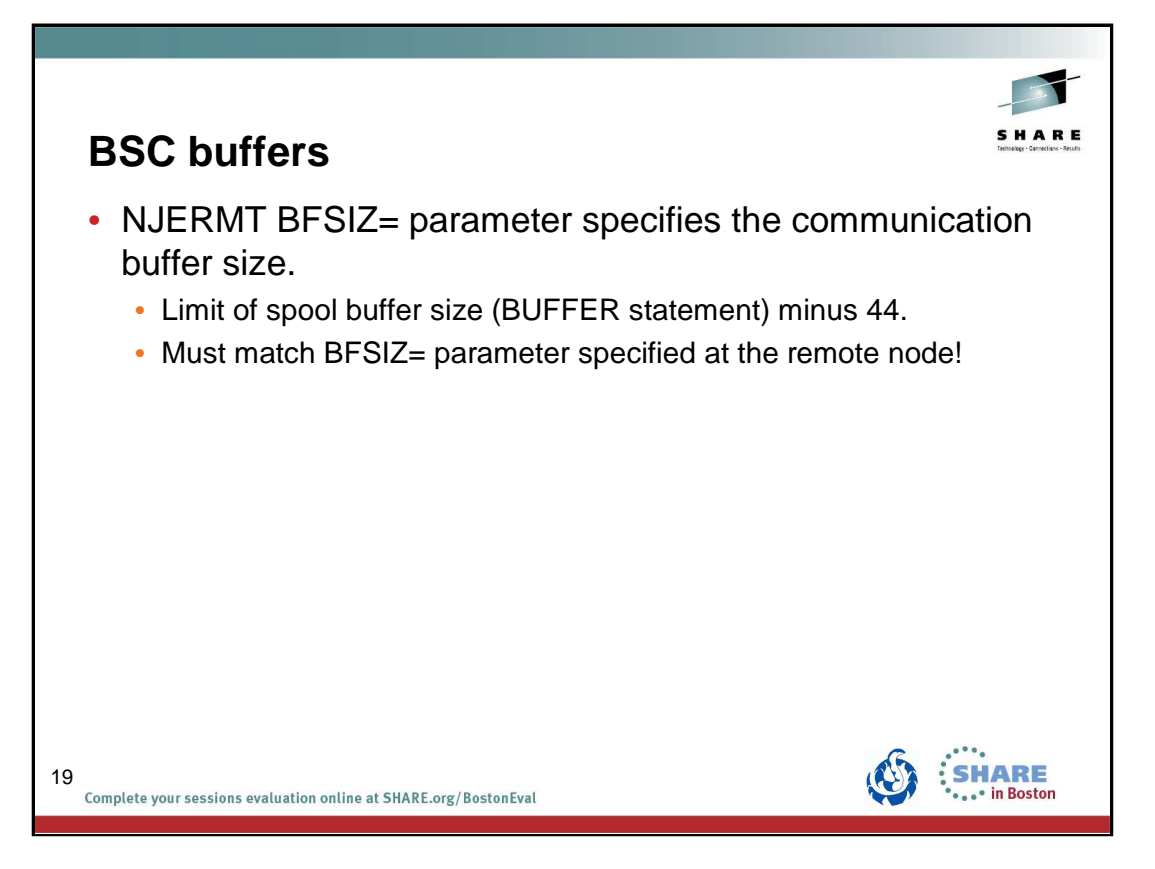

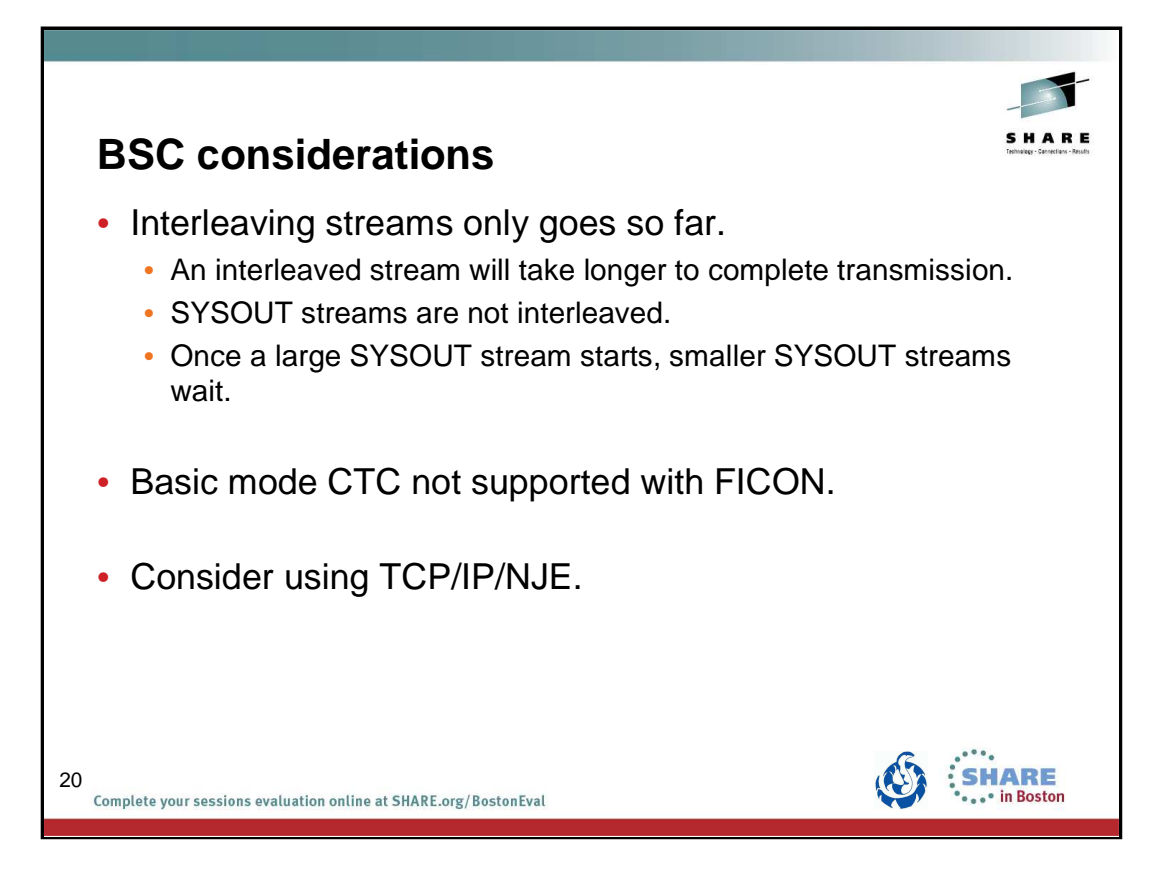

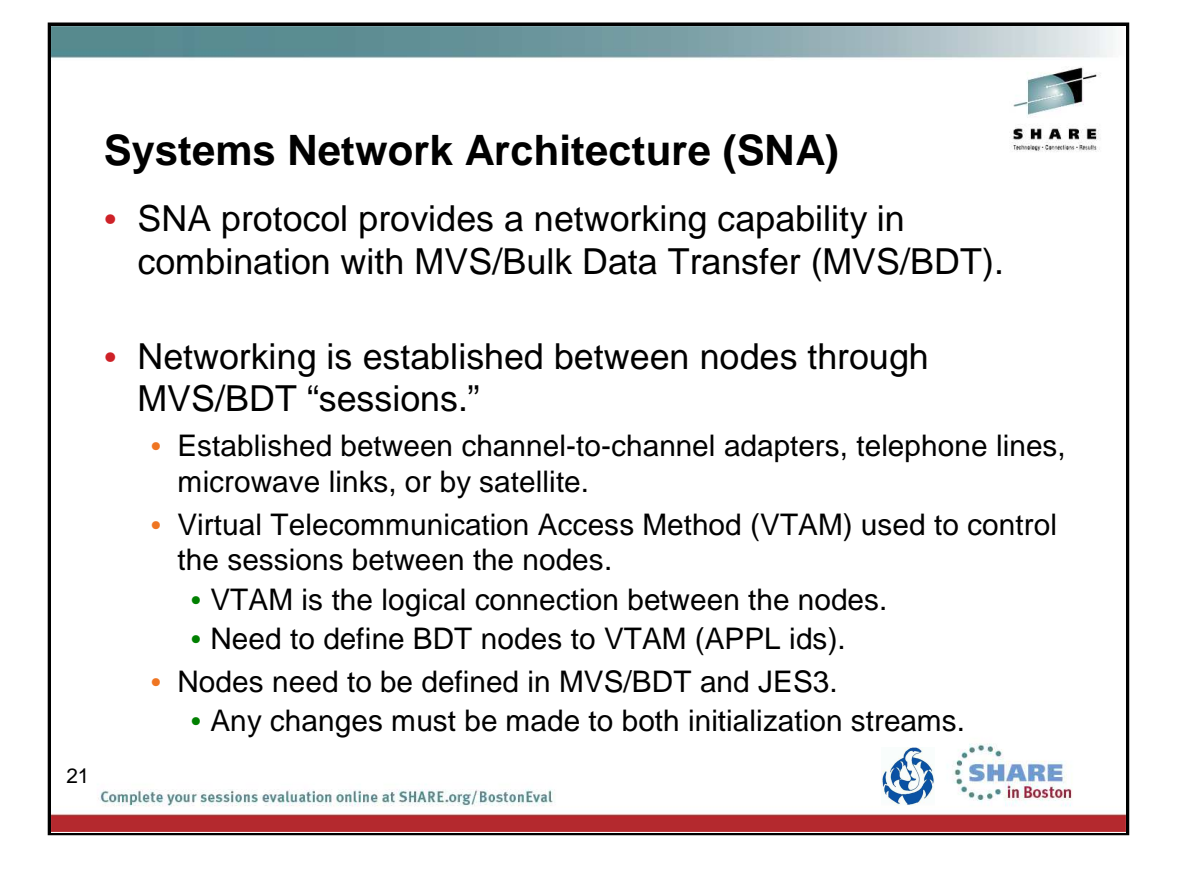

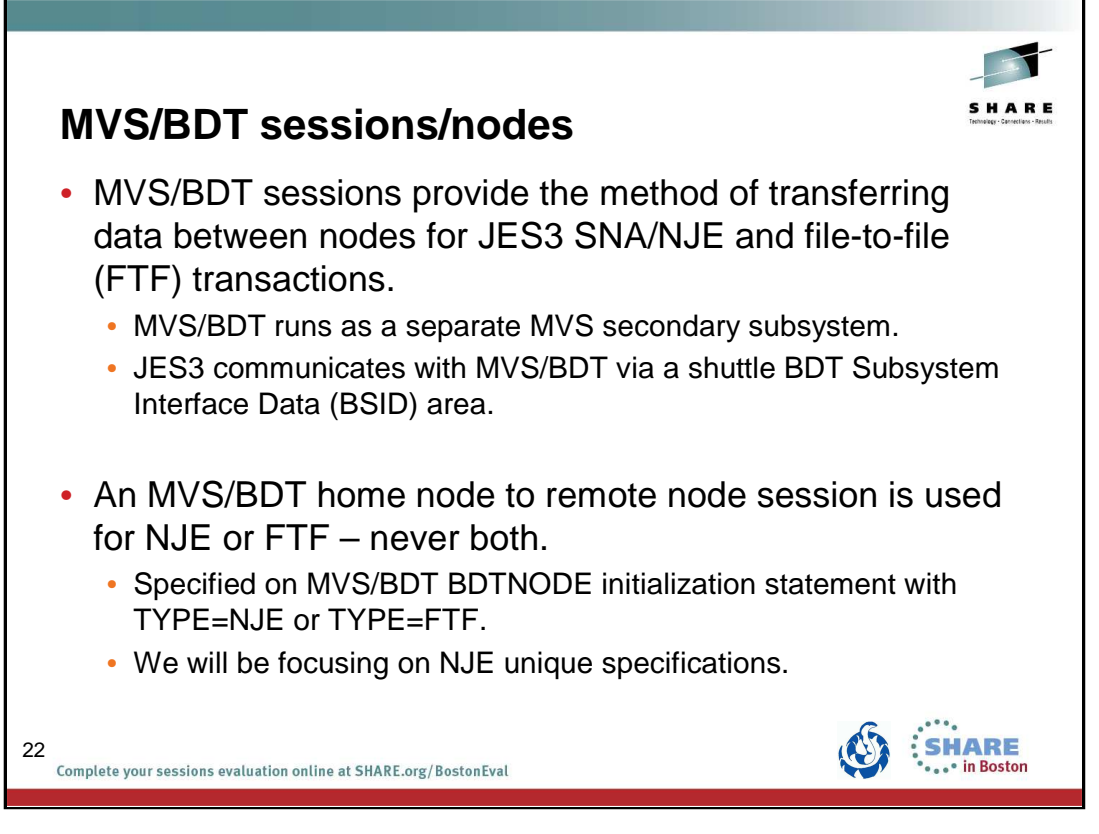

A shuttle BDT Subsystem Interface Data (BSID) area is associated with each z/OS BDT address space that is defined in the complex. JES3 uses the shuttle to send requests to the specified z/OS BDT subsystem. The BSID contains a data area where JES3 places the request. To send a BSID to z/OS BDT, JES3 issues a JSERV macro TYPE=RESP. The subsystem communication routines that process the JSERV macro, place the BSID in the shuttle staging area and pass it through the subsystem interface to the specified z/OS BDT subsystem.

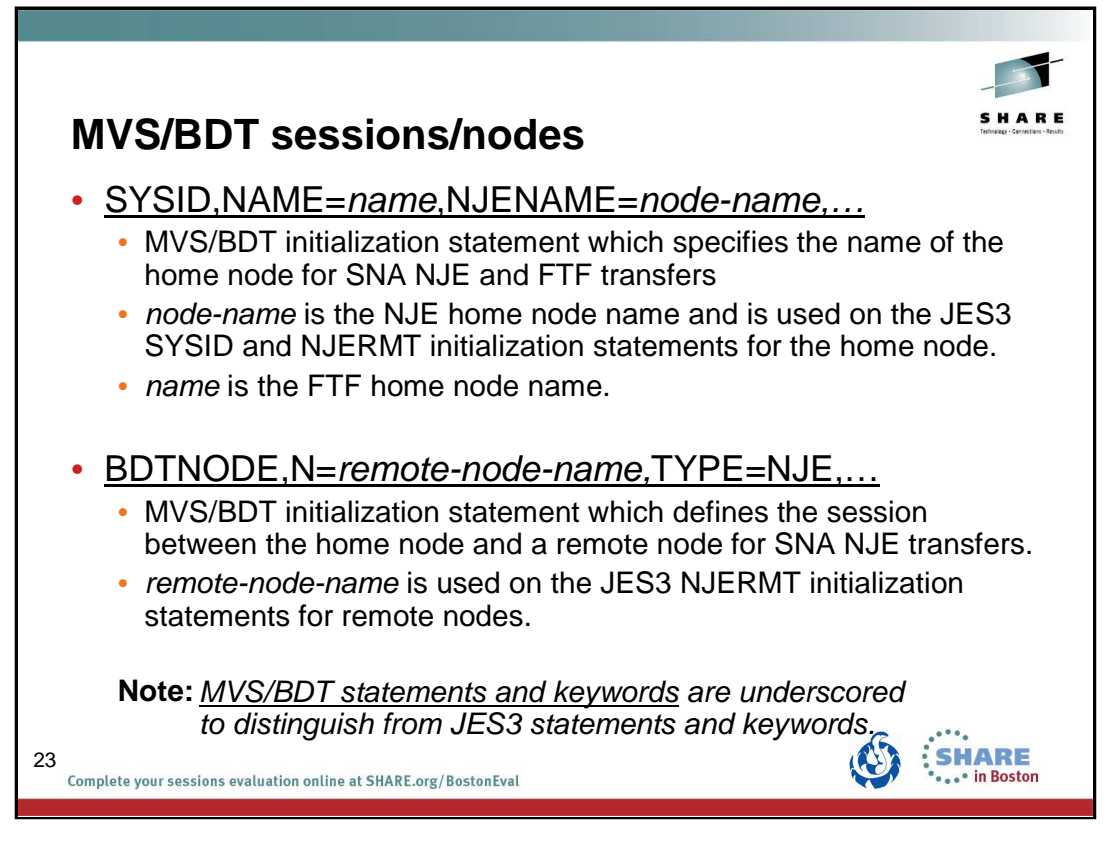

You must allocate a data set to contain the BDT initialization stream.

The initialization stream is run when the operator starts BDT.

See z/OS V1R7.0 BDT Installation.

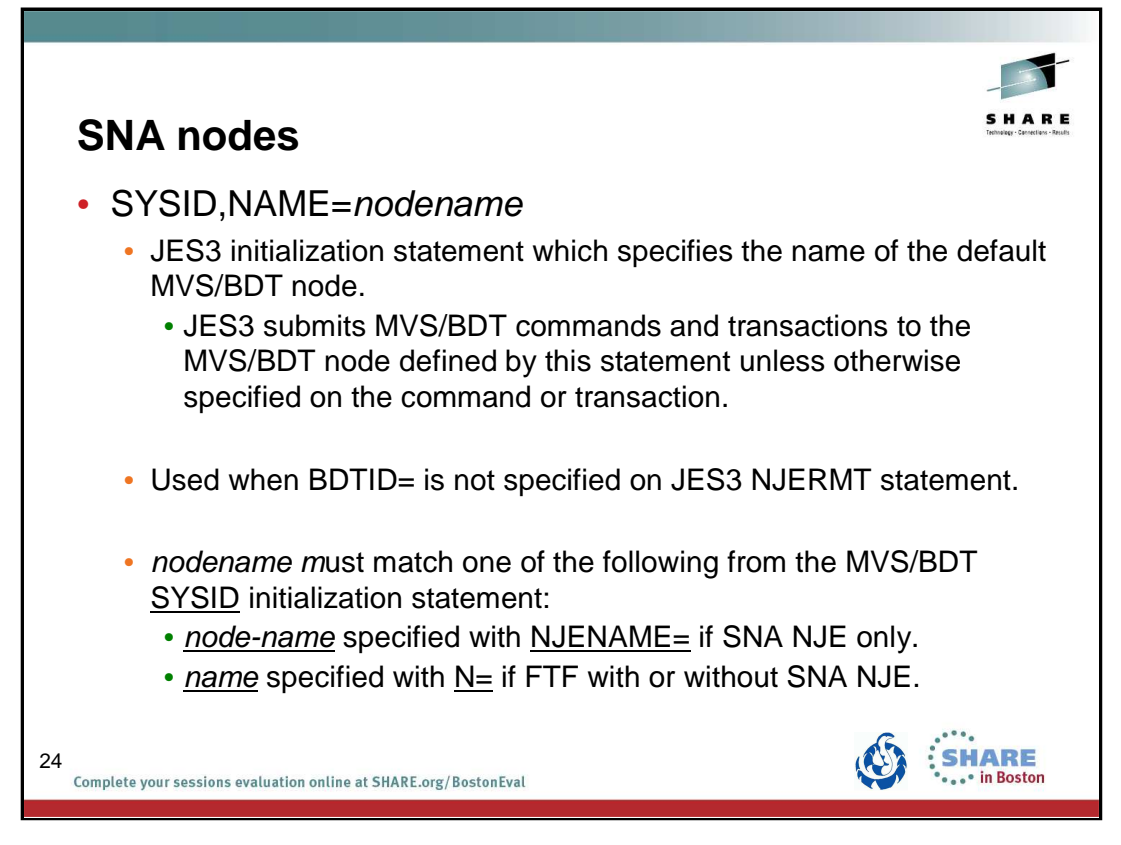

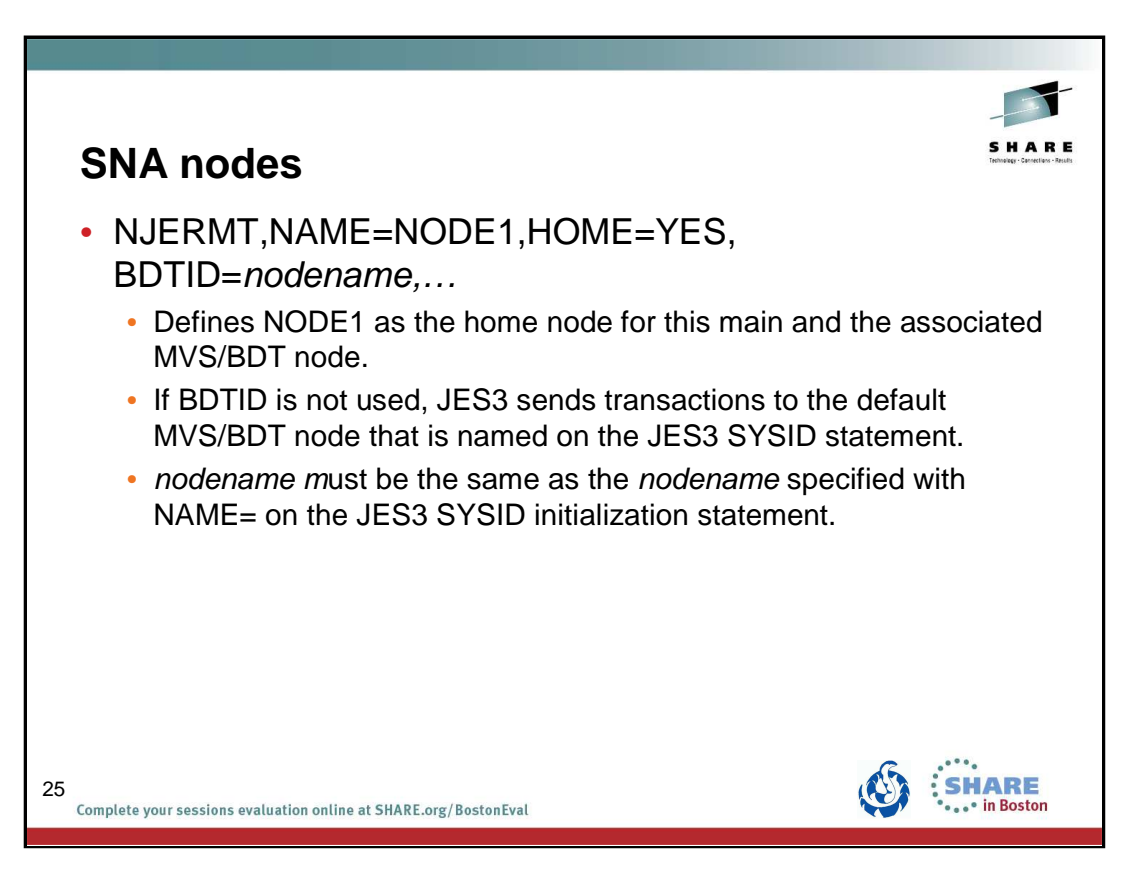

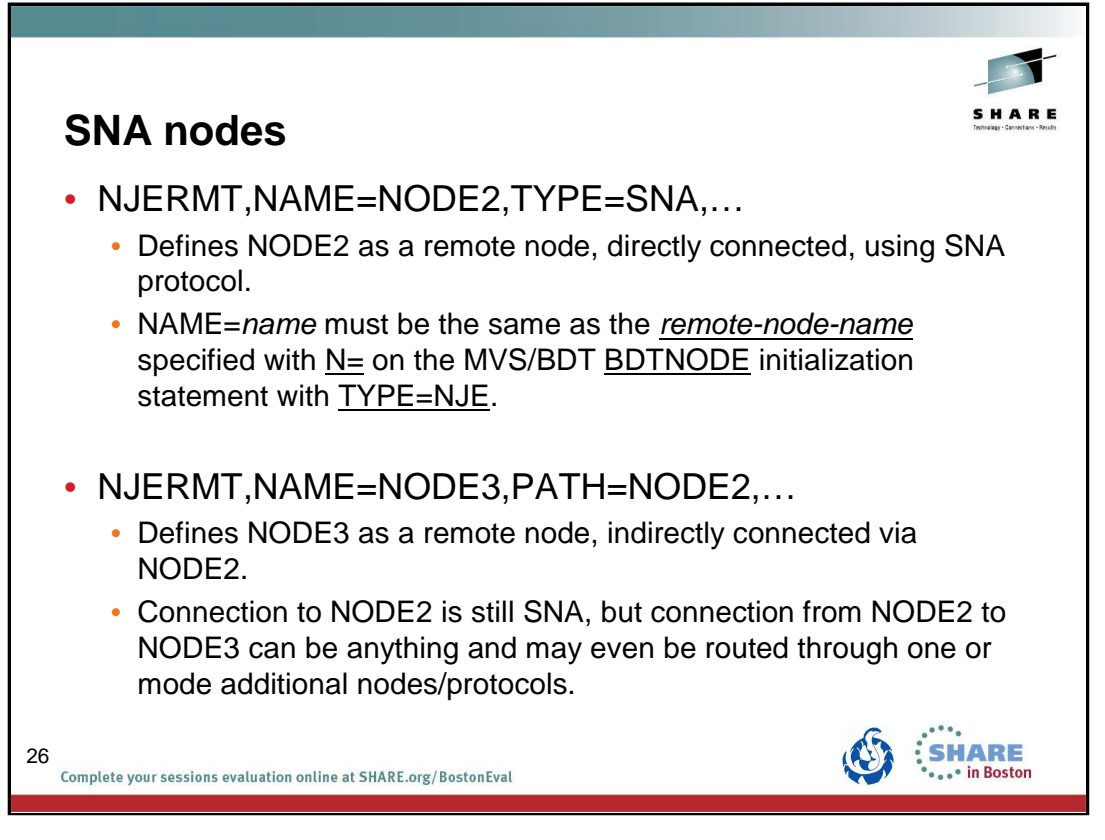

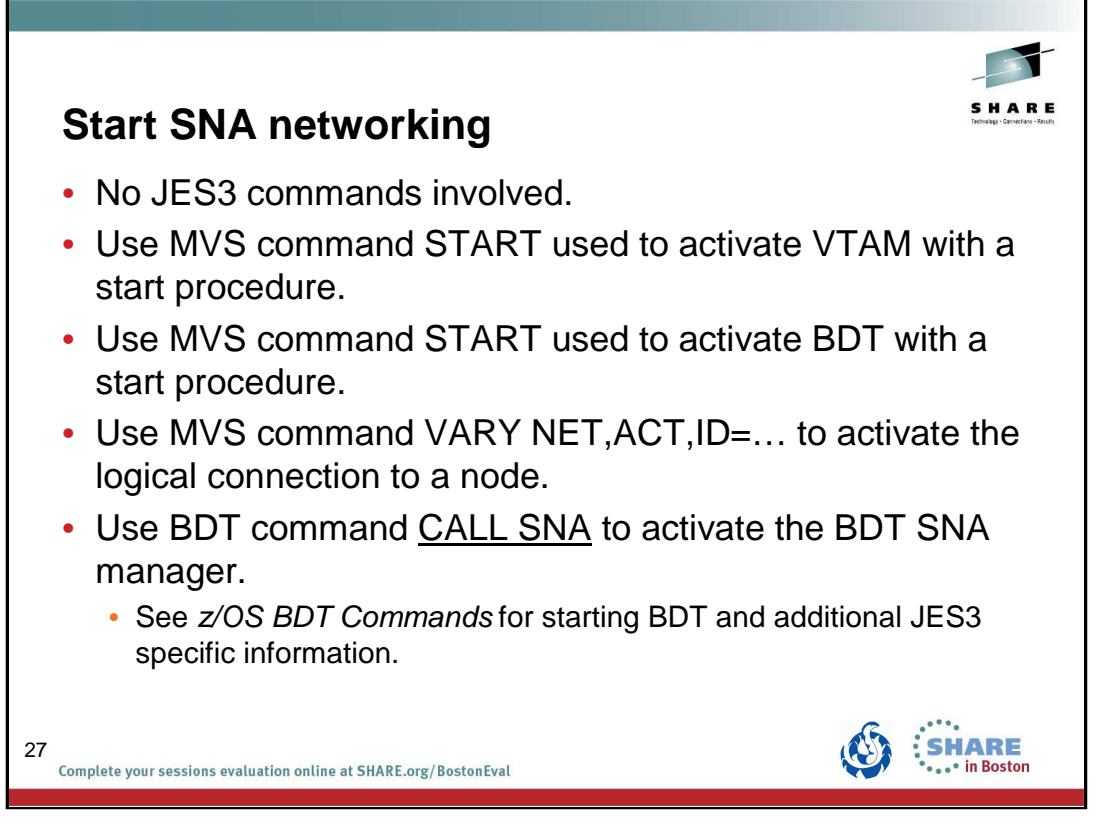

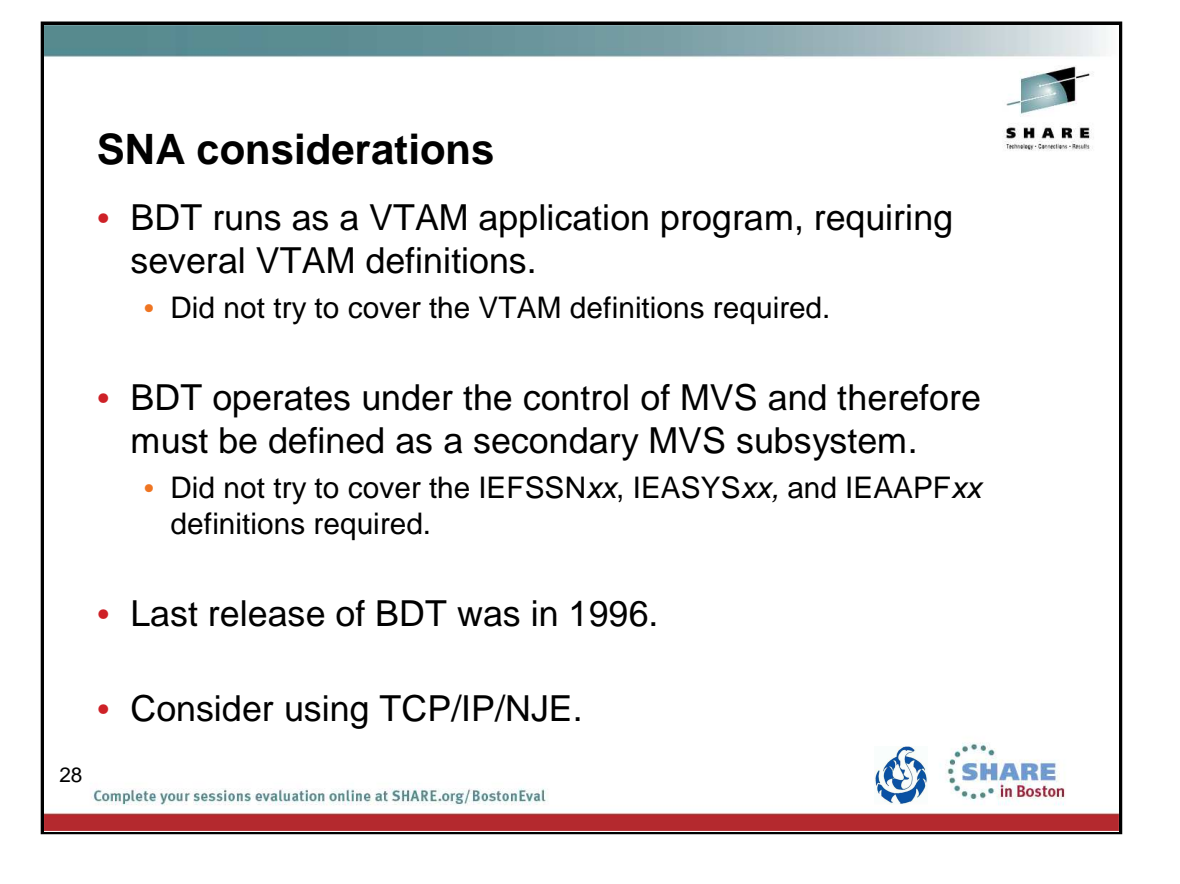

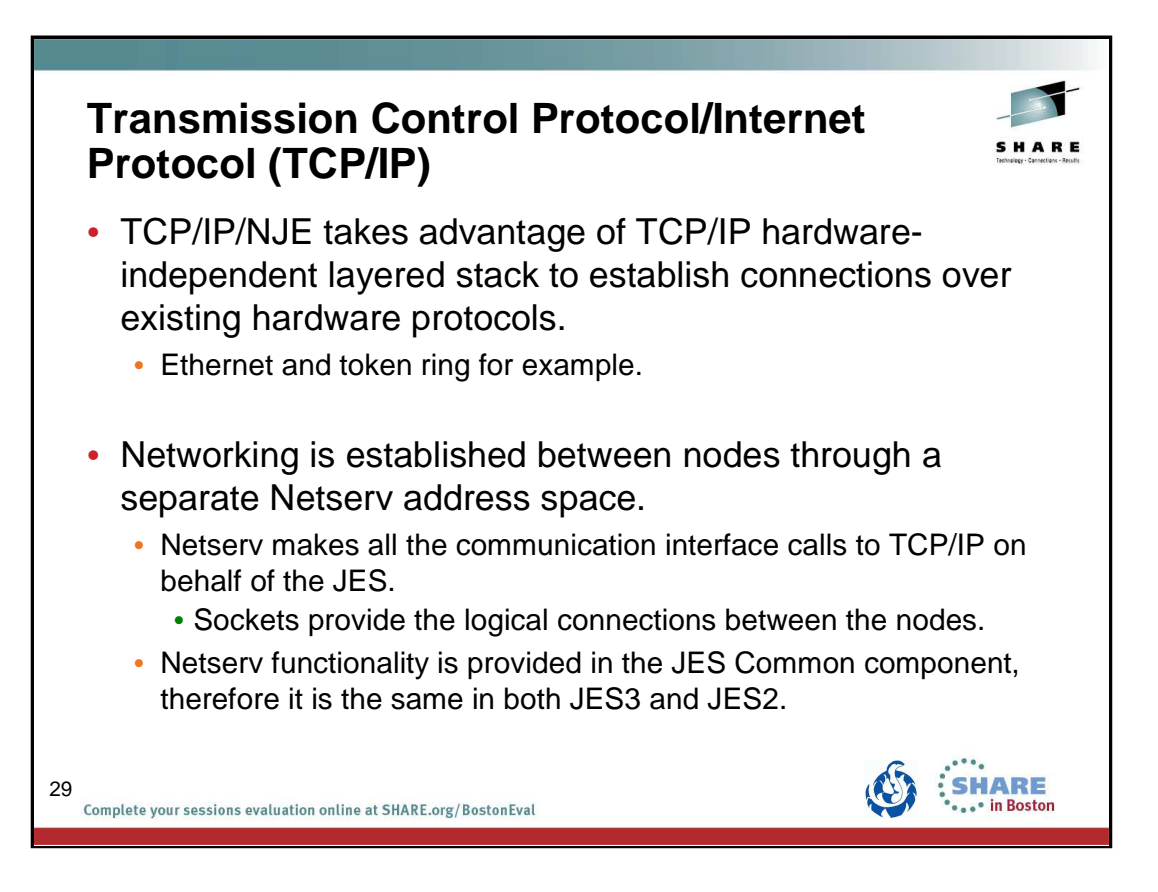

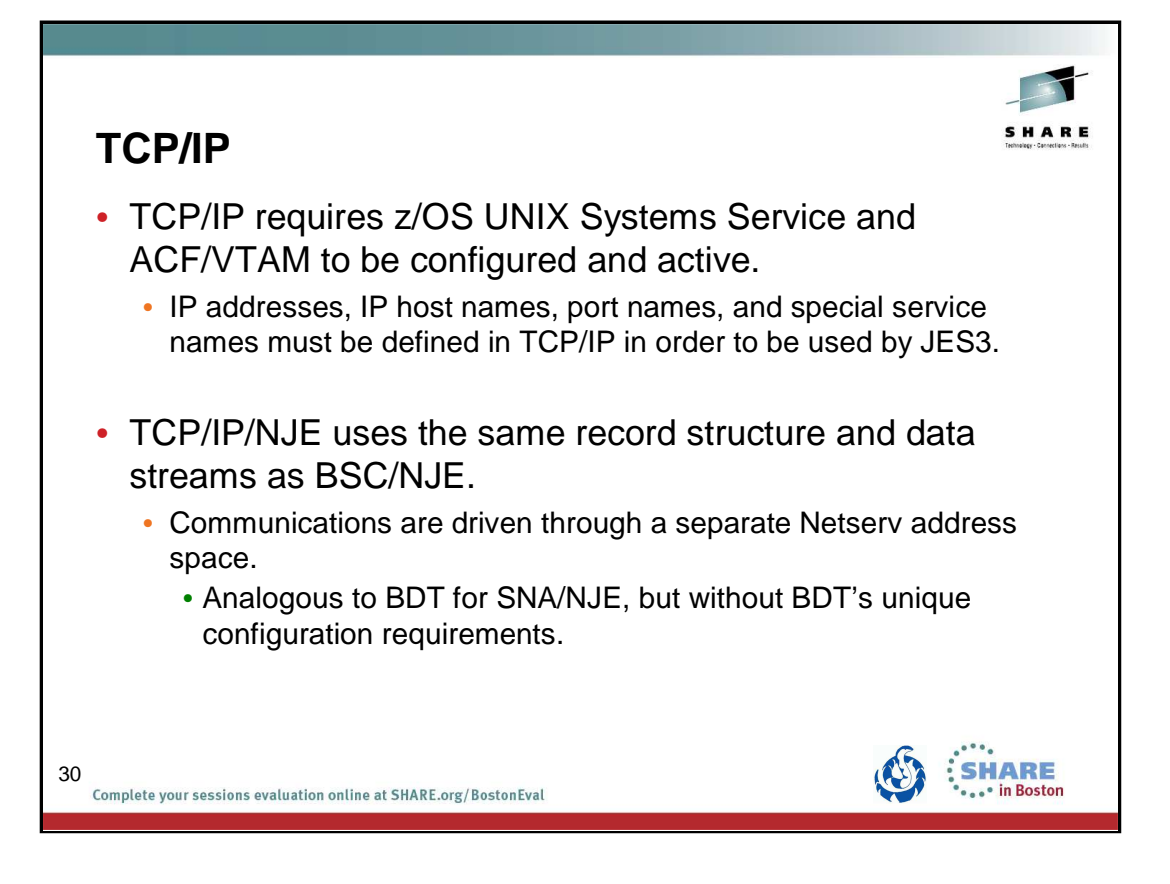

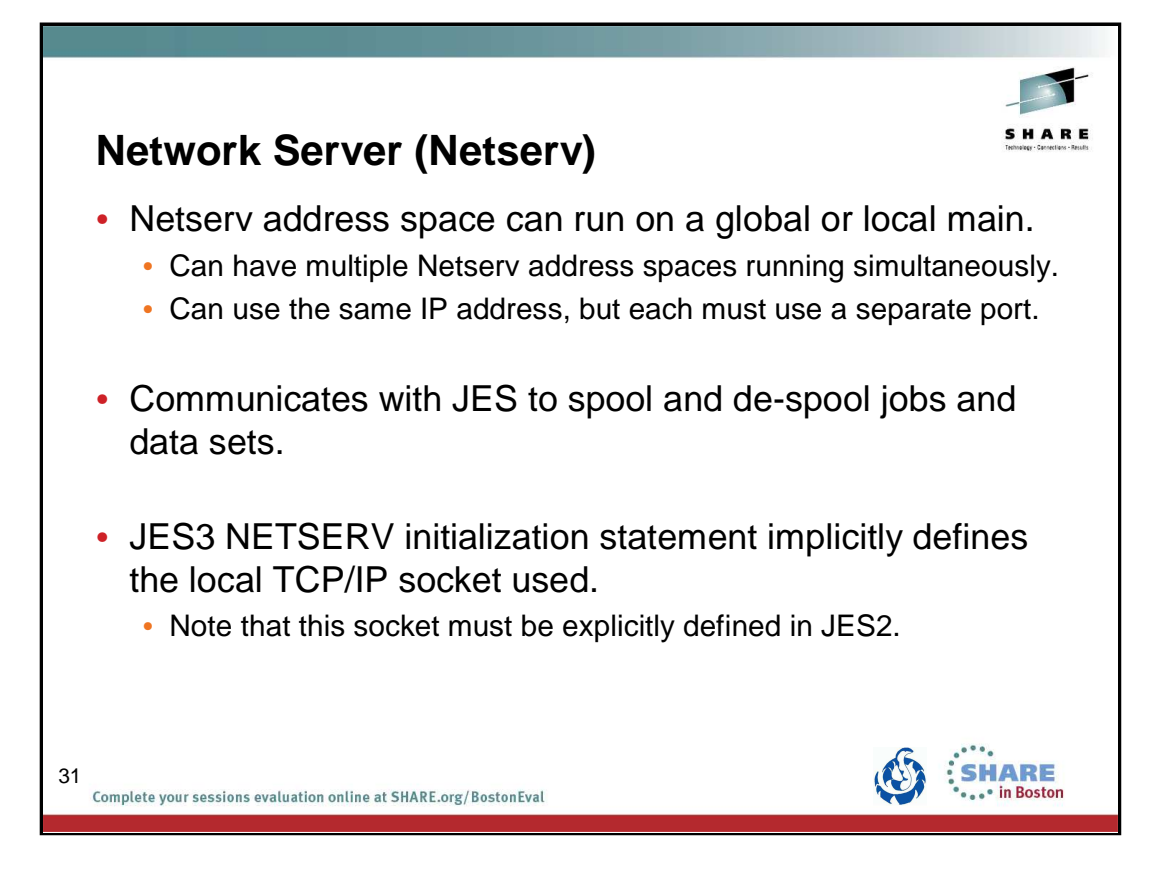

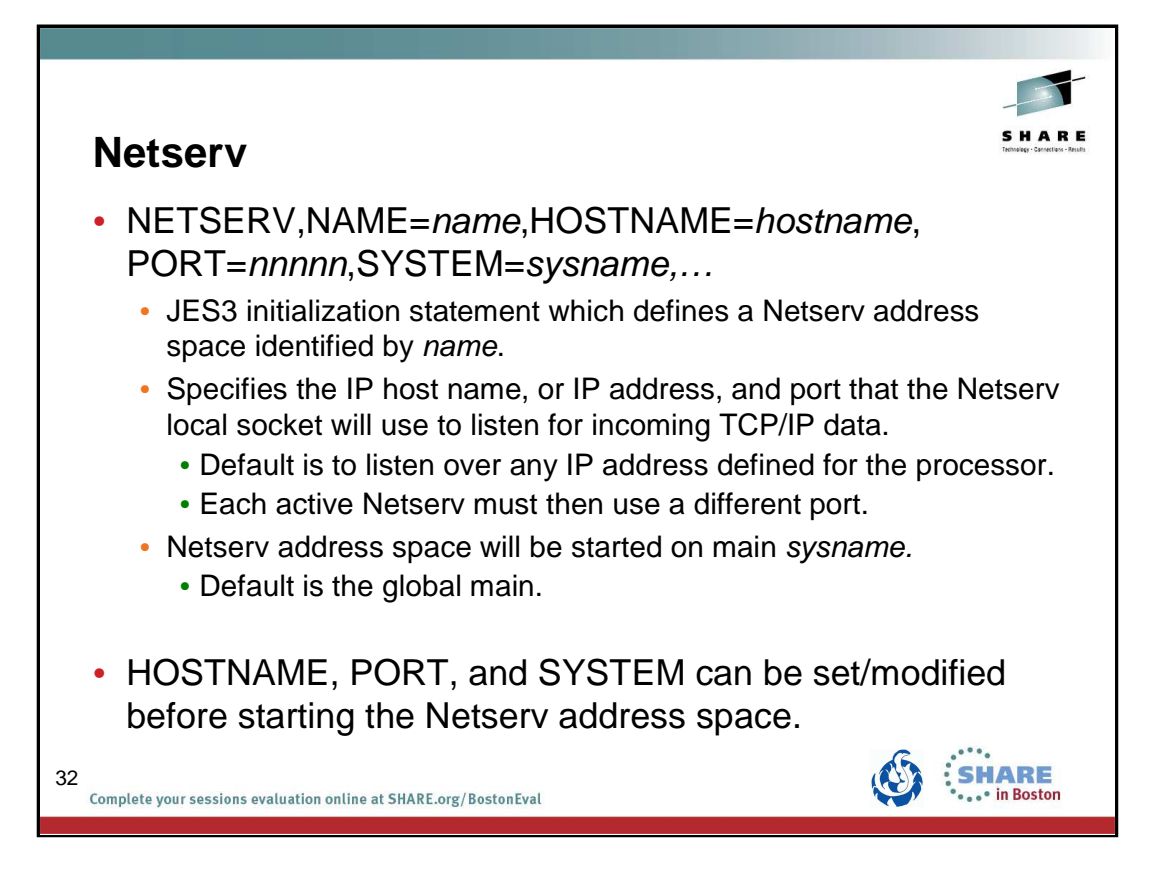

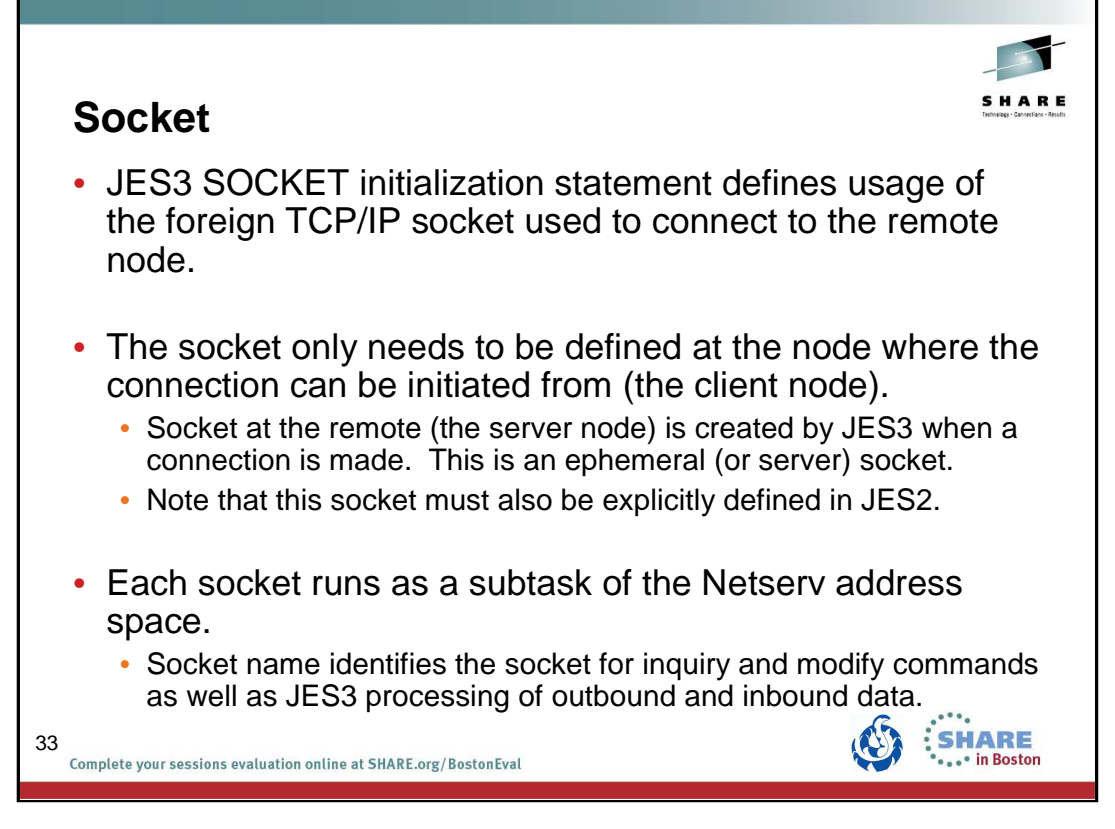

JES3 refers to the socket used to initiate a connection as the client socket.

JES3 refers to the socket created on the remote when a connection is made as the server socket.

This is because when a TCP/IP connection is established, the node on which the connection is initiated is known to TCP/IP as a client and the responding node is known to TCP/IP as a server.

A client socket is sometimes referred to as an outbound socket and a server socket is sometimes referred to as an inbound socket though NJE communications across the active connection can be initiated at either node.

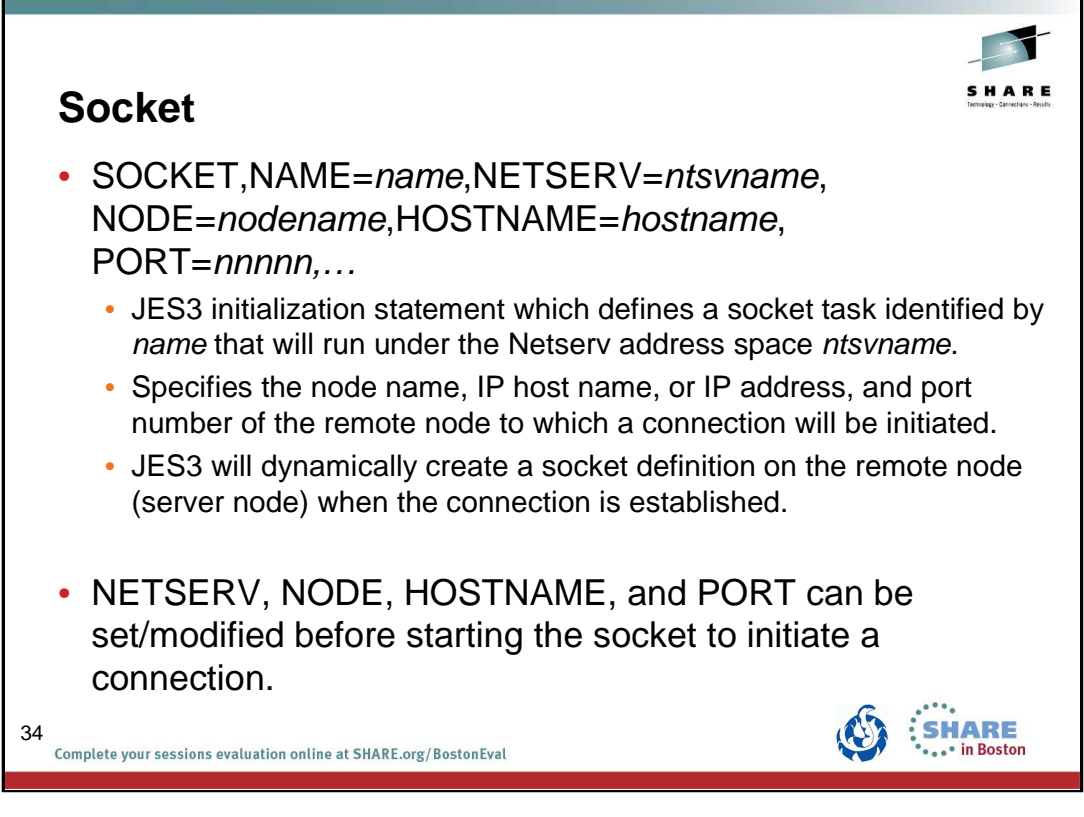

## **PORT=**

Specifies a port number that the socket will use, in combination with the host name, to communicate with TCP/IP. The port must be a number from 0 to 65,535. A port of 0 indicates that when the socket starts a standard service name of VMNET, VMNET will be used instead of a numeric port. The service of VMNET corresponds to port 175. Although there is a corresponding port for the service NJENET-SSL, it is recommended that you use the TLS=YES parameter on the NJERMT statement or \*MODIFY,NJE command instead.

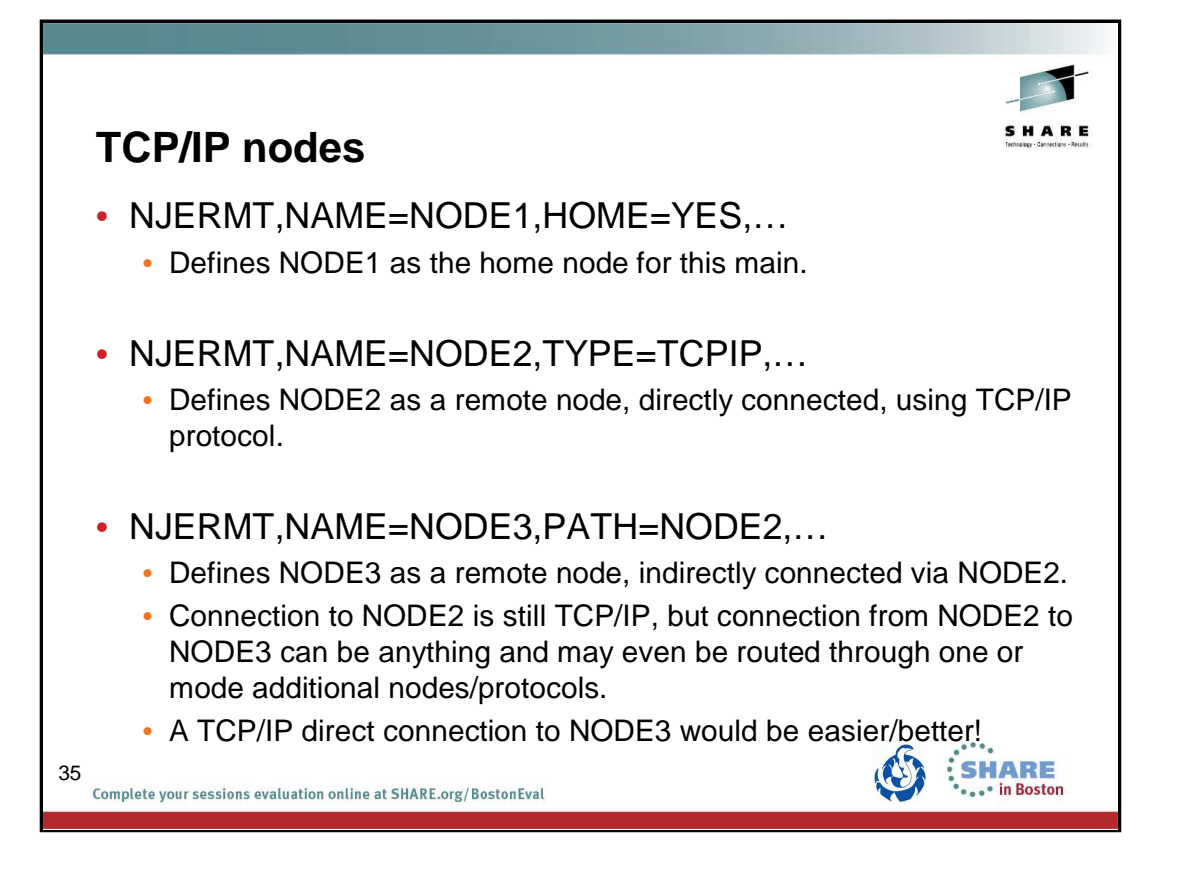

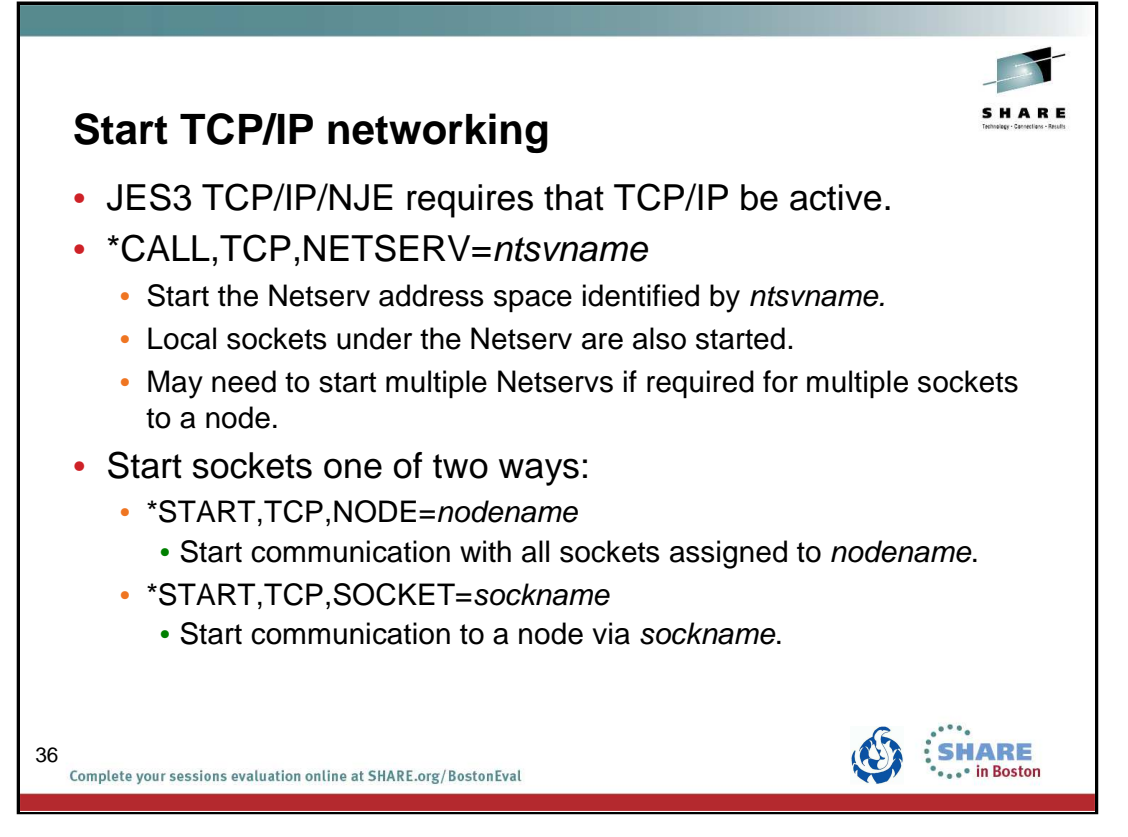

For \*START,TCP,NODE=nodename JES3 internally issues \*START,TCP,SOCKET=sockname for each socket defined for the node.

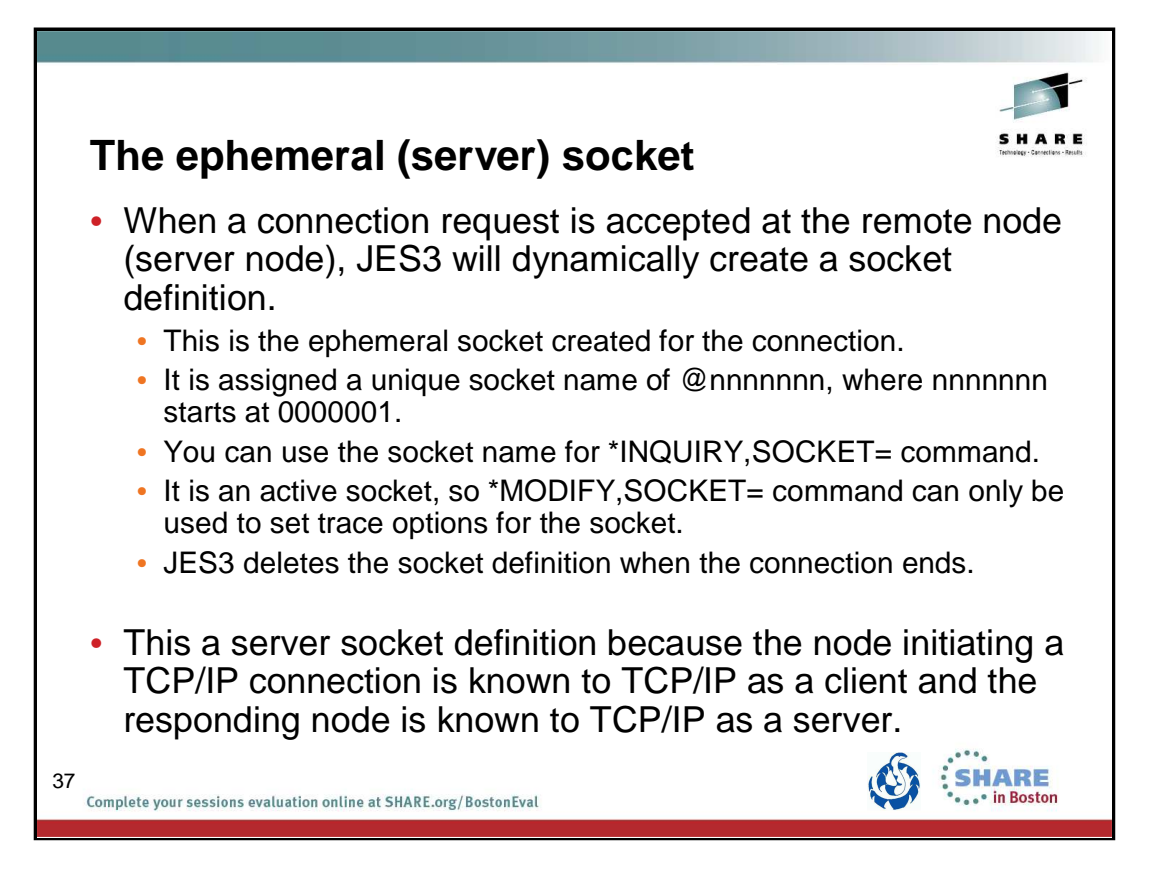

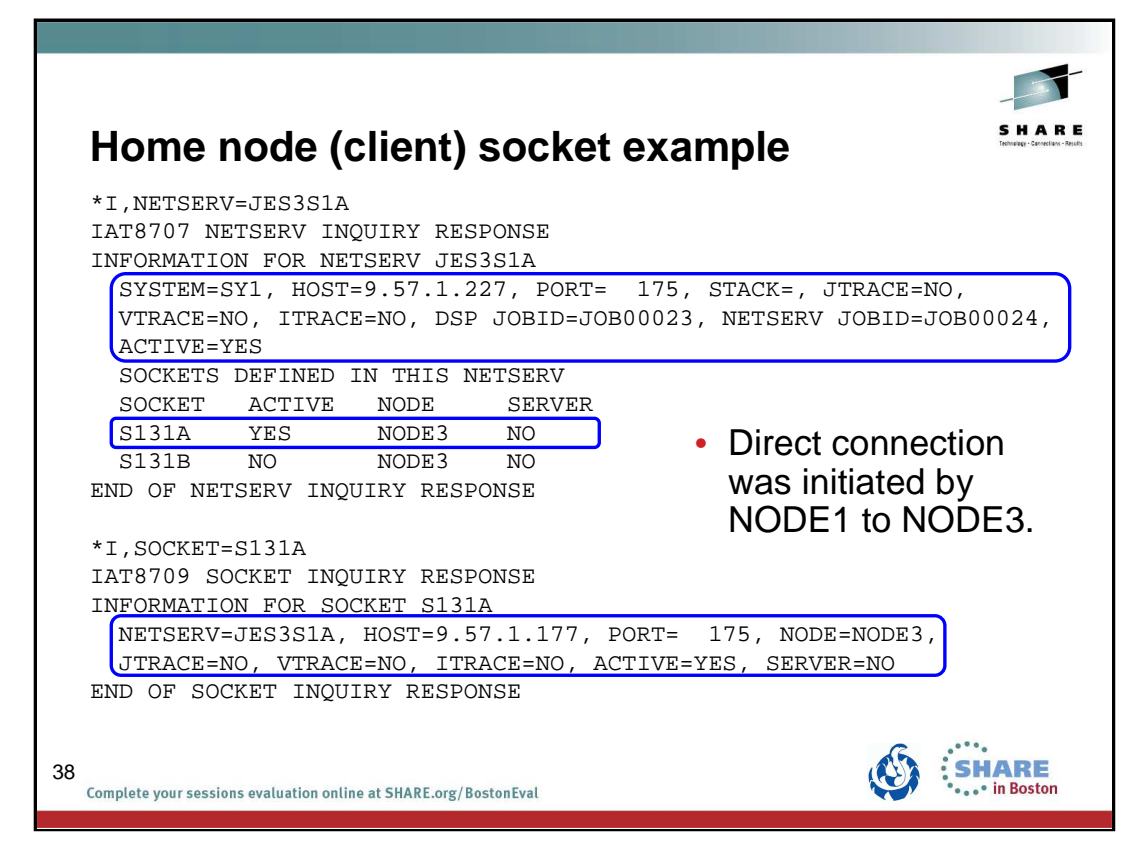

An inquiry of the Netserv on the home node (client socket - where the connection was initiated) shows:

•The Netserv JES3S1A is active on SY1, the IP address is 9.57.1.227, and it is listening on port 175.

•The Netserv has job ID JOB00024 and the JES3 TCP DSP has job ID JOB00023.

•Socket S131A, used to initiate the connection to NODE3, is active. It is a client socket (not server). •Second socket defined for NODE3, S131B, is not in use.

An inquiry of the client socket shows:

•The socket is for Netserv JES3S1A, is active, and is a client sockert (SERVER=NO).

•The socket is defined to connect to NODE3 using IP address 9.57.1.177 and port 175.connected to port 1025 on NODE1.

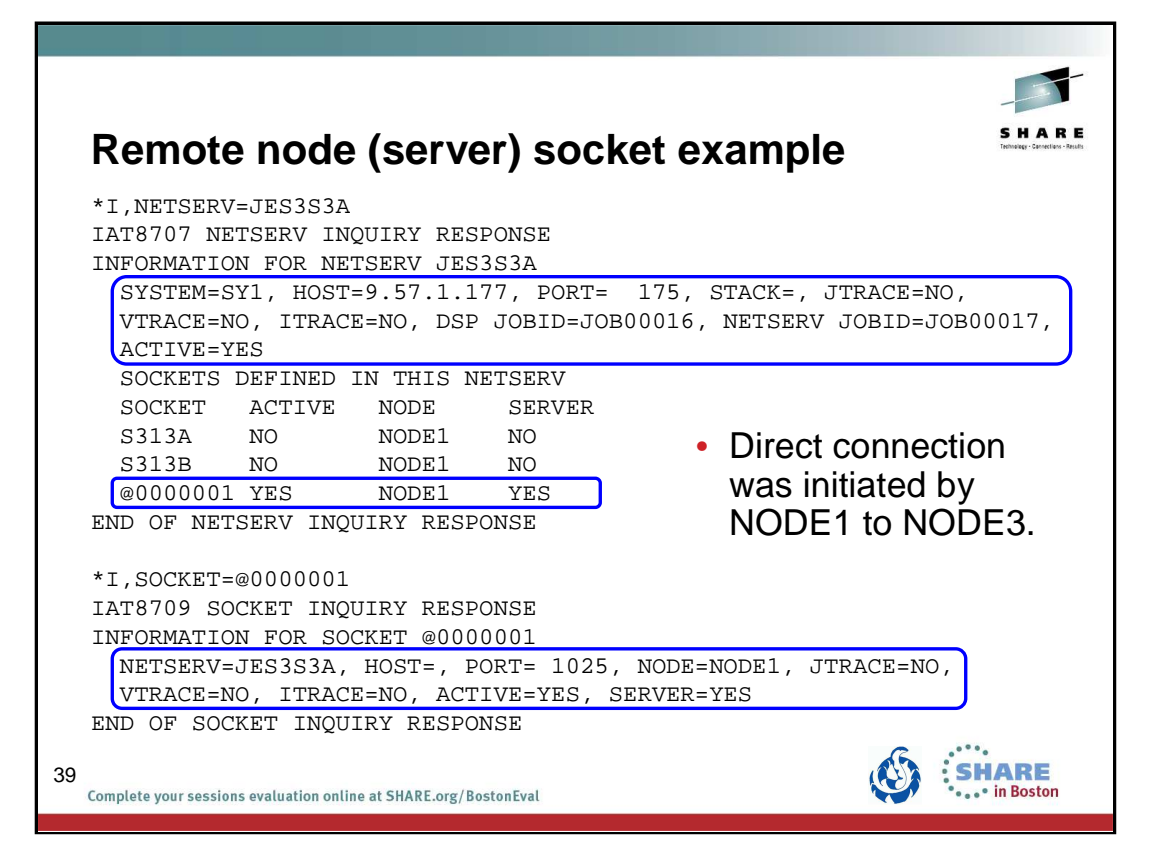

An inquiry of the Netserv on the remote node (server socket) shows:

•The Netserv JES3S3A is active on SY1, the IP address is 9.57.1.177, and it is listening on port 175.

•The Netserv has job ID JOB00017 and the JES3 TCP DSP has job ID JOB00016.

•The sockets S313A and S313B to NODE1 are not active. Connection to NODE1 not initiated here.

•Ephemeral socket @0000001 to NODE1 is active since connection initiated at NODE1.

An inquiry of the ephemeral socket (server socket) on the remote node shows:

- •The ephemeral socket is for Netserv JES3S3A and is active.
- •The socket is connected to port 1025 on NODE1. Note that the host name is blank.

JES3 calls this socket definition a server socket, because when a TCP/IP connection is established, the node on which the connection is initiated is known to TCP/IP as a client and the responding node is known to TCP/IP as a server.

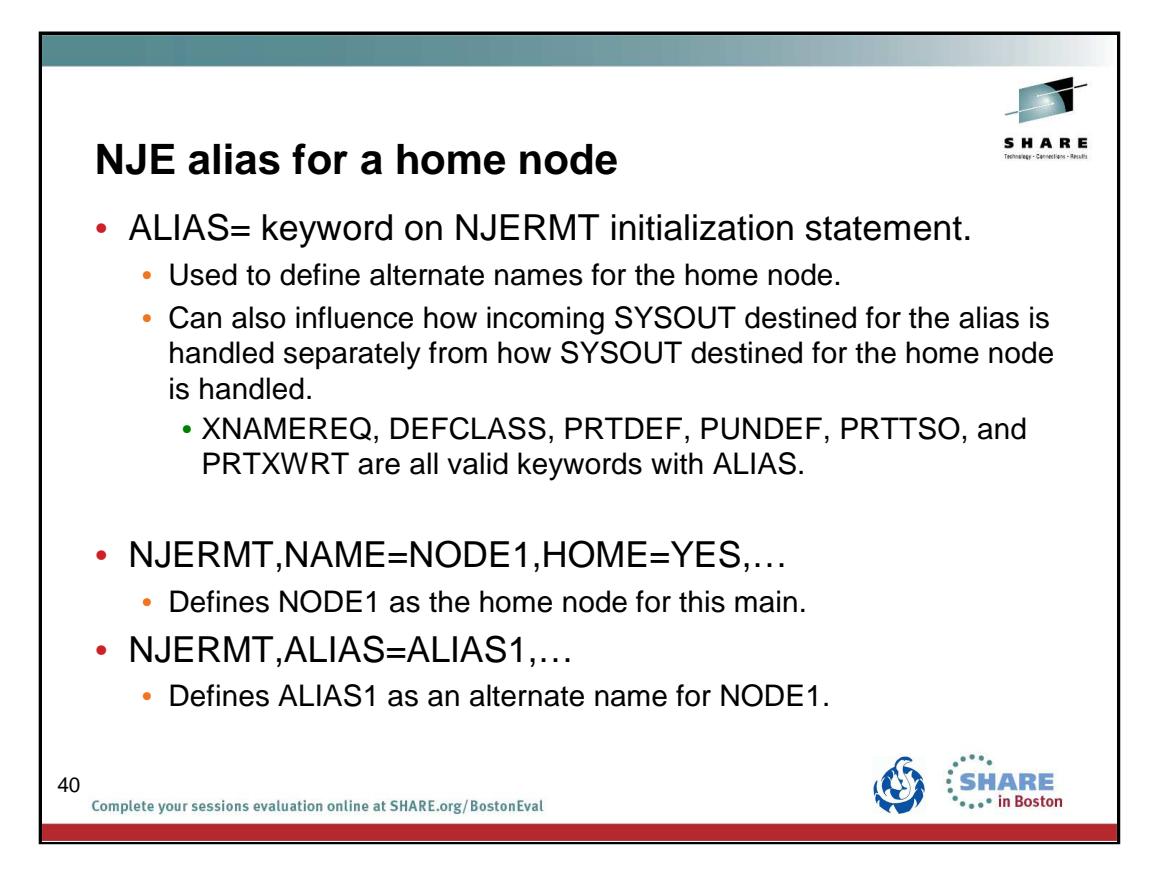

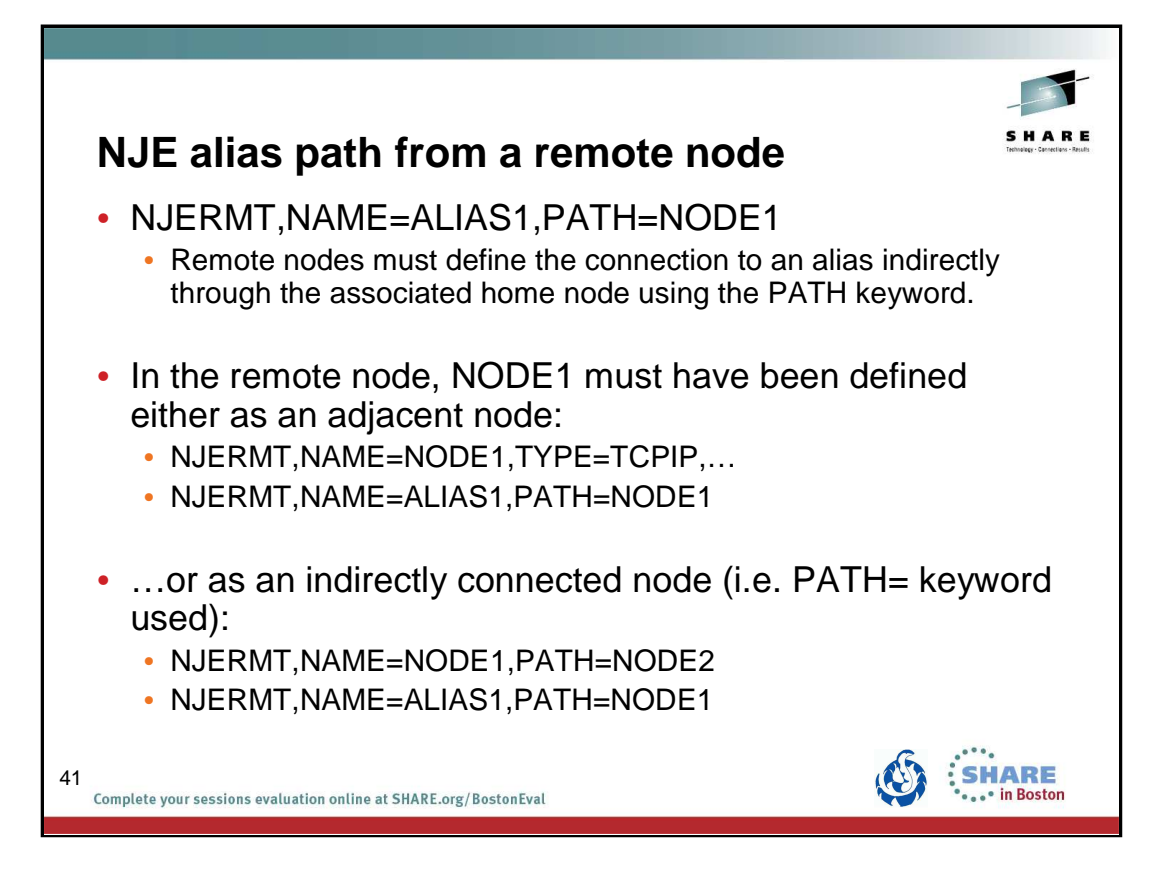

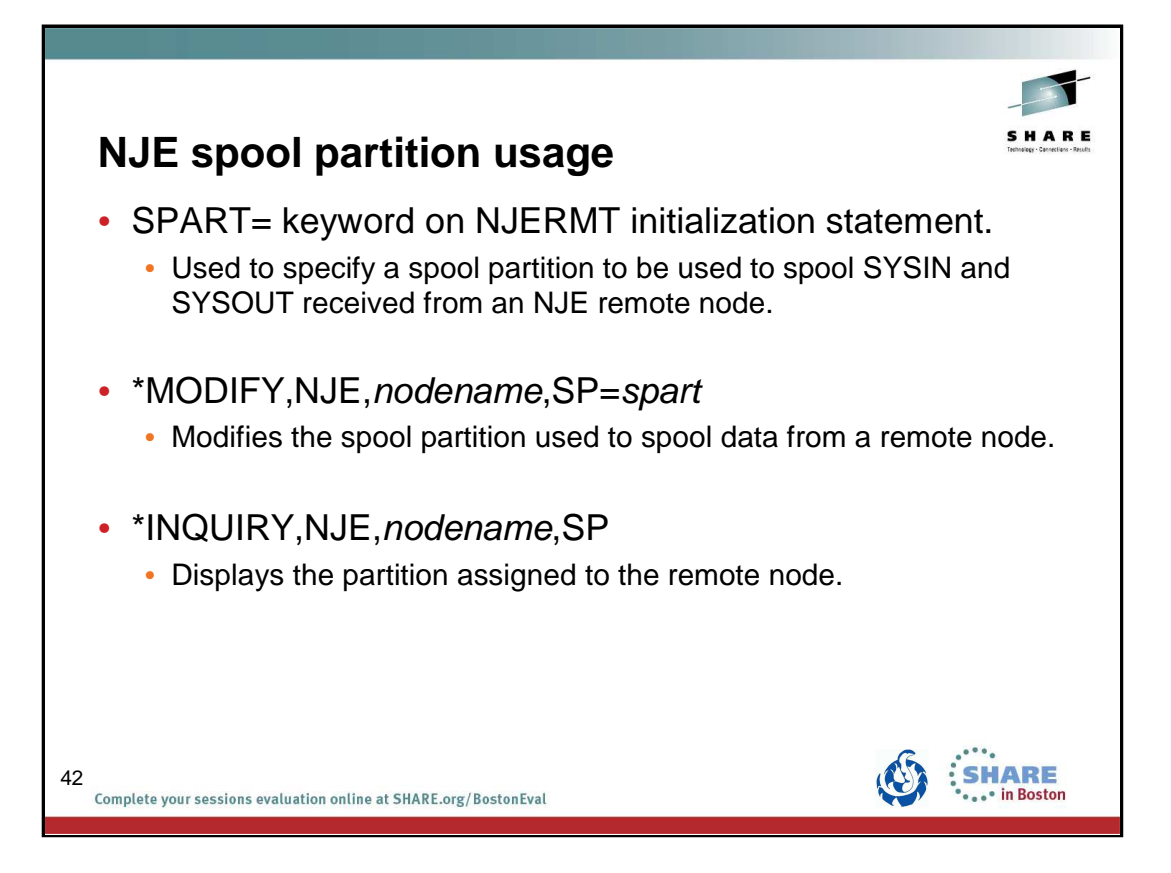

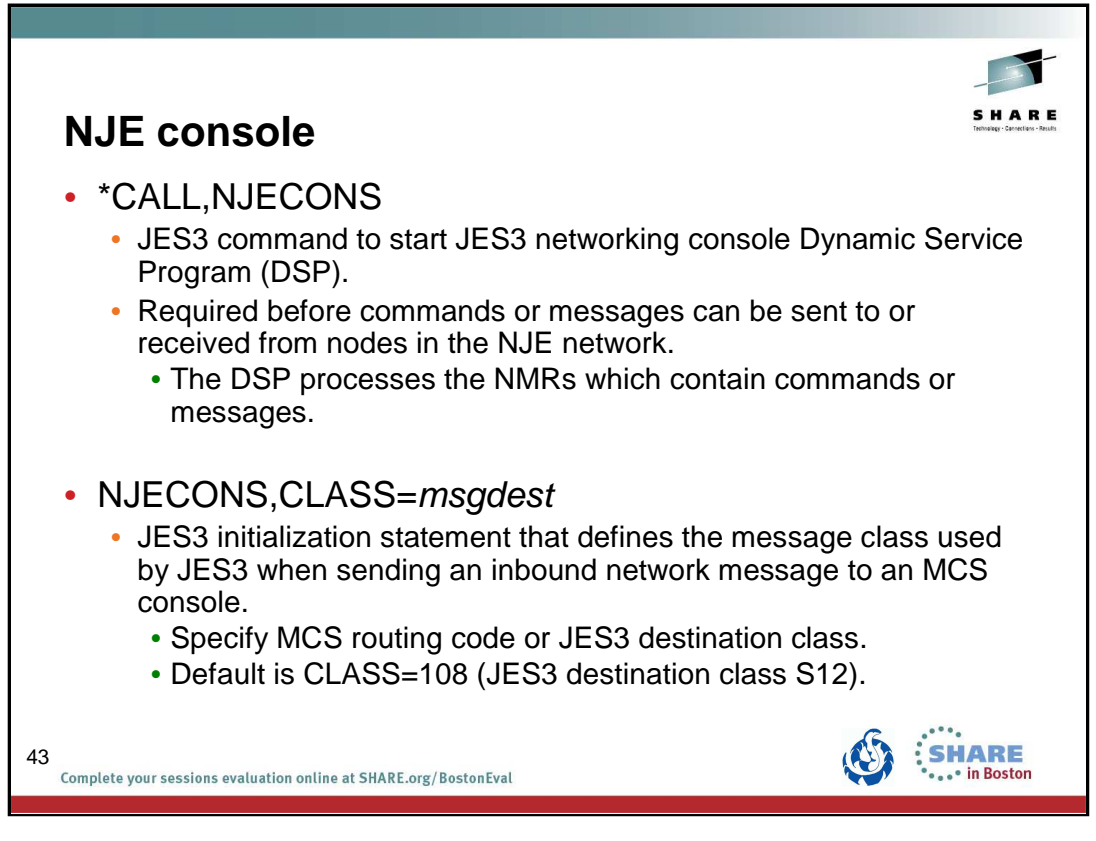

NMR = Nodal Message Record

## **NJE consoles**

NJE consoles provide a remote node the capability to inquire on and control work that has arrived from the NJE network. There are no physical JES3 NJE consoles, but instead the NJE console support provides a way for performing command association between a requestor on a remote node and console operations on the JES3 node.

The NJE console services processor (NJECONS) maintains a queue for pending network commands. A console is established for the pending NJE command instance by invoking JESXCF. The command is then issued. When a response is issued for the command, it is routed to JESXCF which in turn notifies this DSP that a command response is available. The responses are retrieved from JESXCF, NJE command response entries are created and routed back to their origin.

## **MCS console routing code**

You can define the message destination to which JES3 is to send network messages. To do this, code the message destination on the CLASS parameter on the NJECONS statement. The message destination can be specified as a JES3 destination class or as an MVS routing code. If you do not specify a message destination, JES3 sends all network messages to class S12 (the routing equivalent of S12 is 108).

A console receiving the routing code or the routing code equivalent of the destination class will receive network messages.

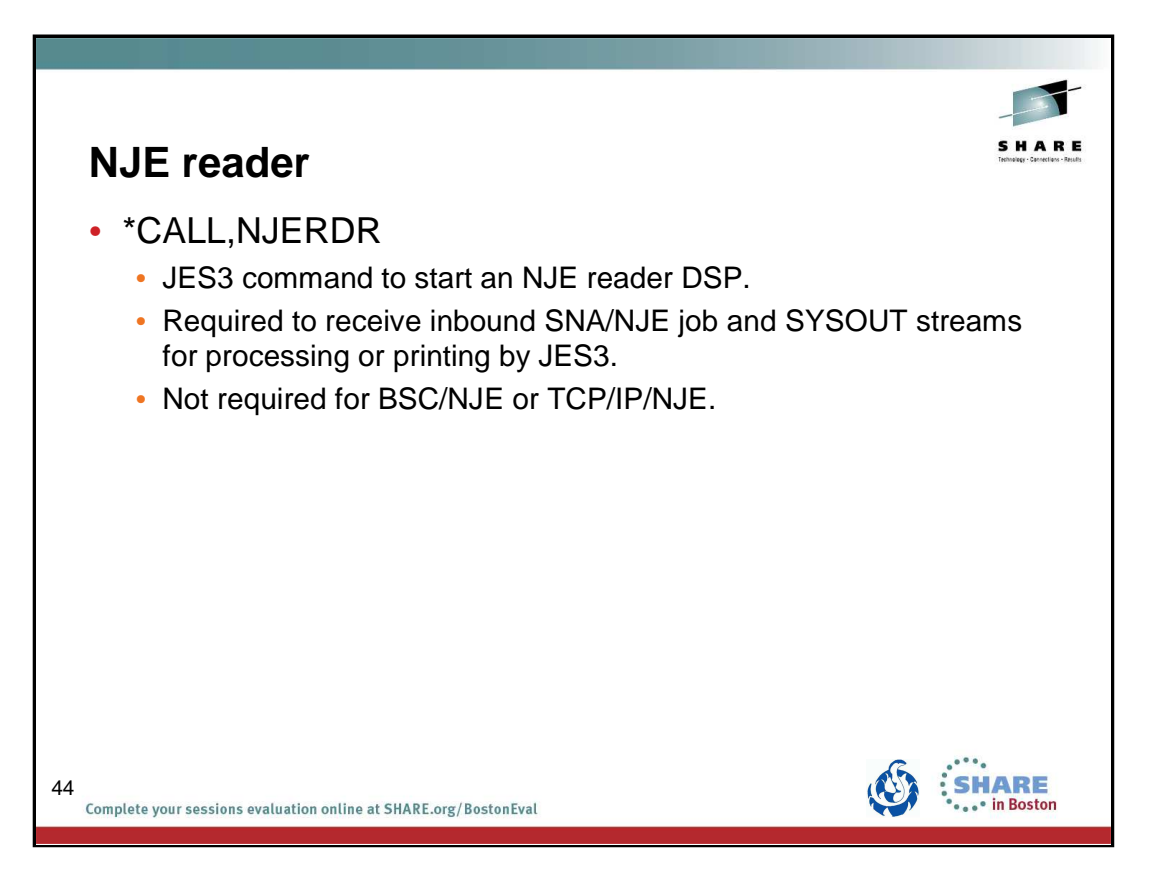

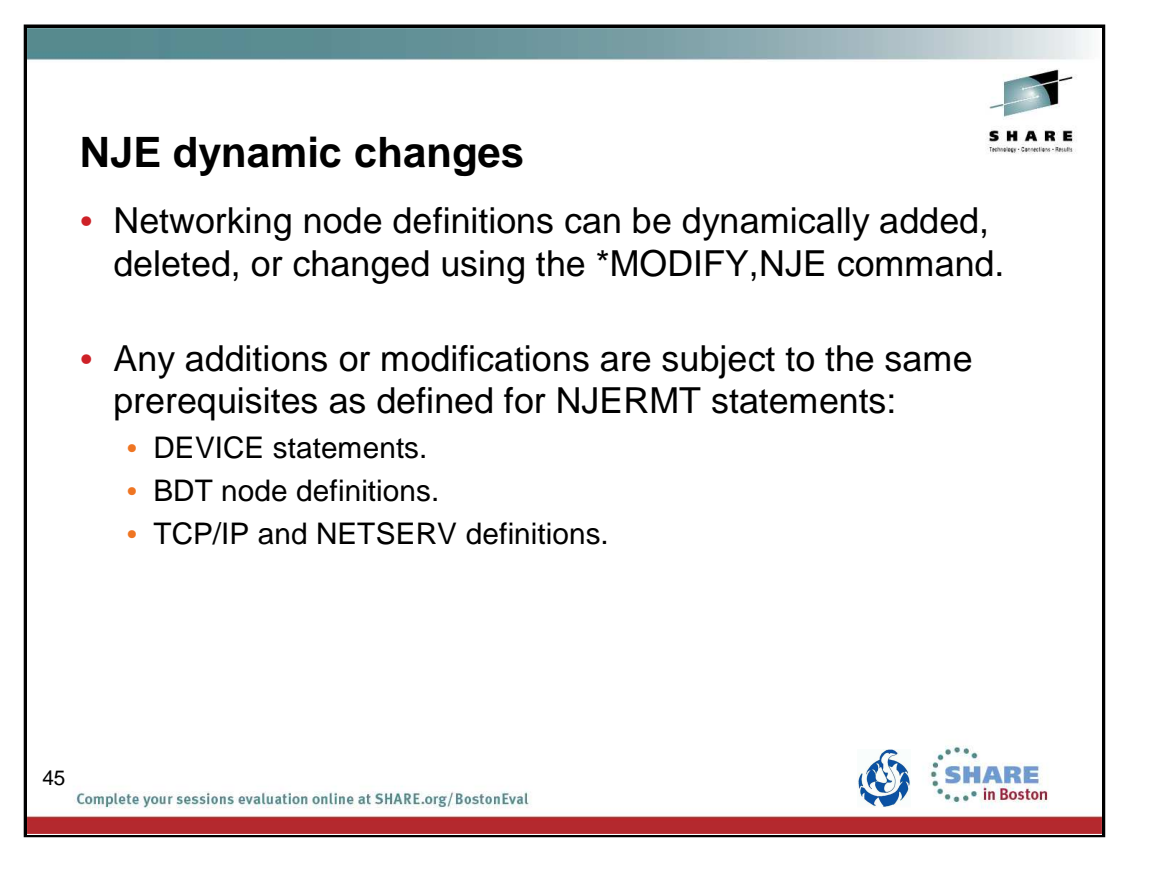

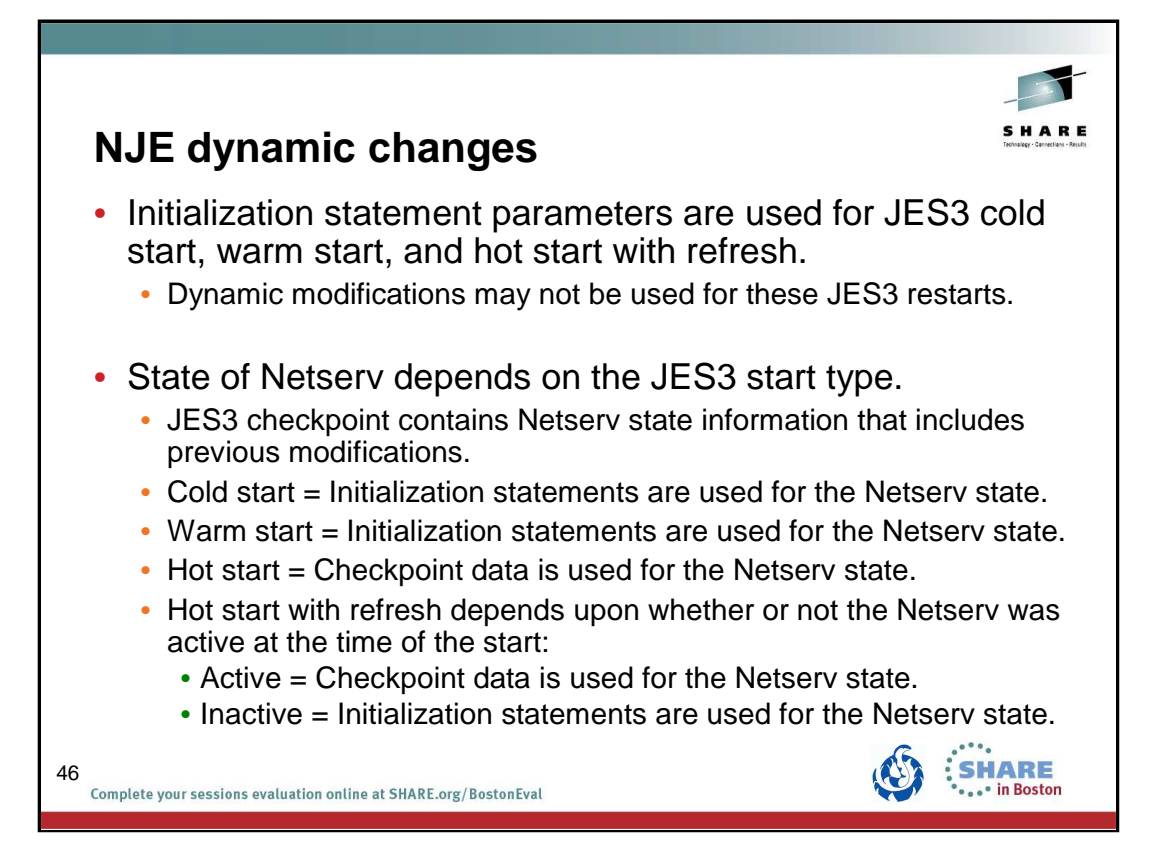

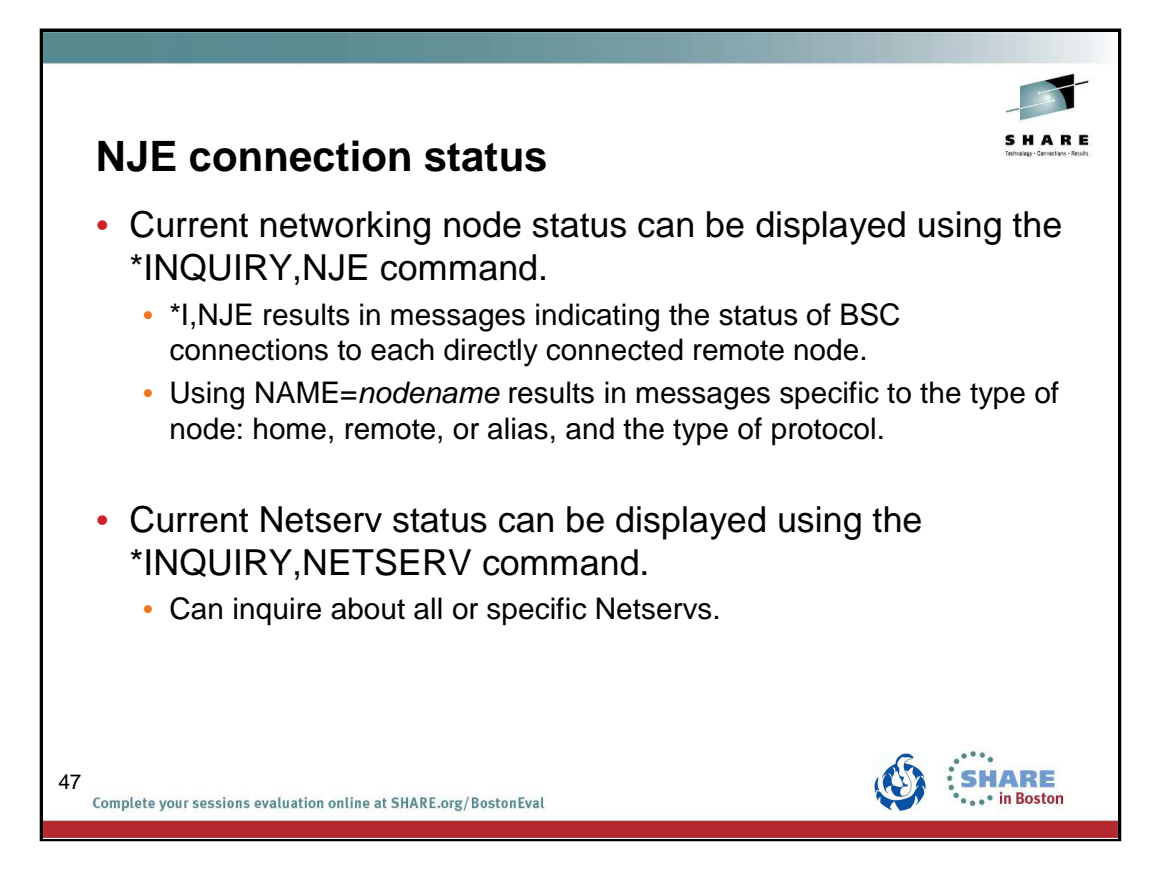

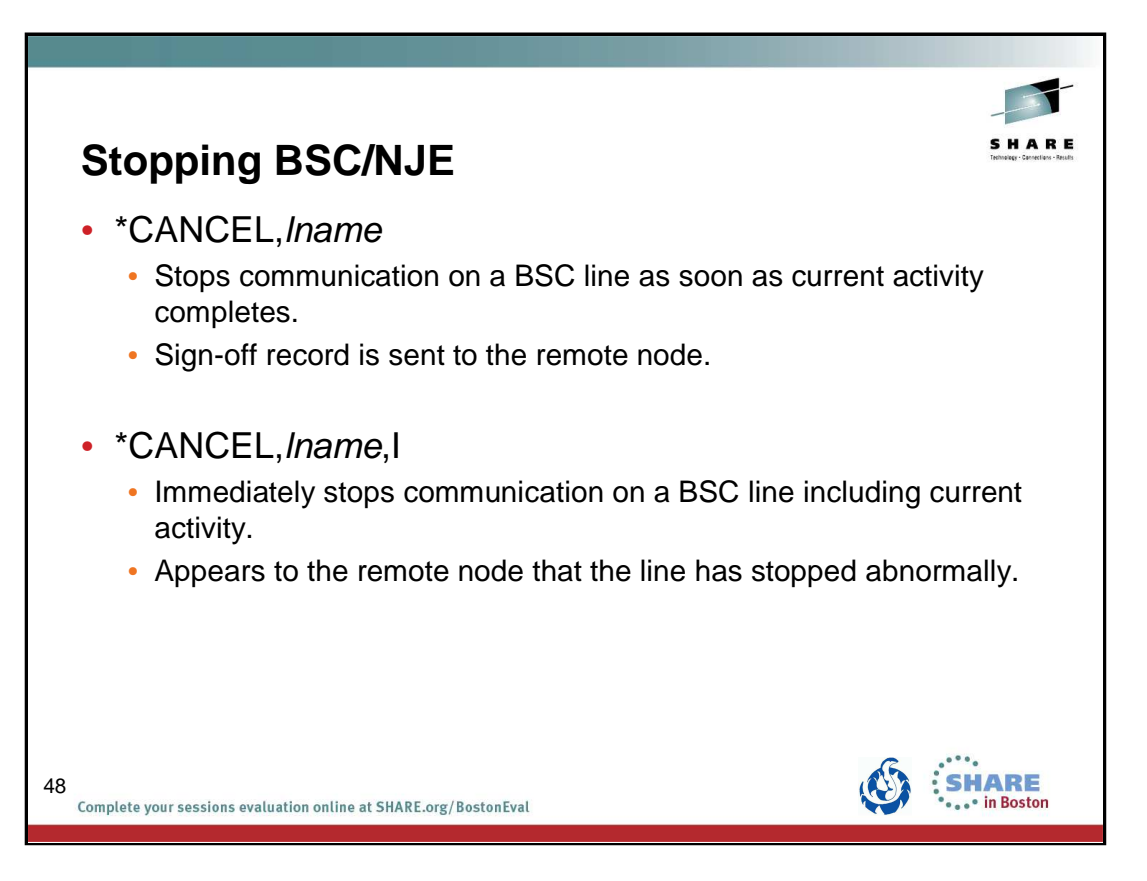

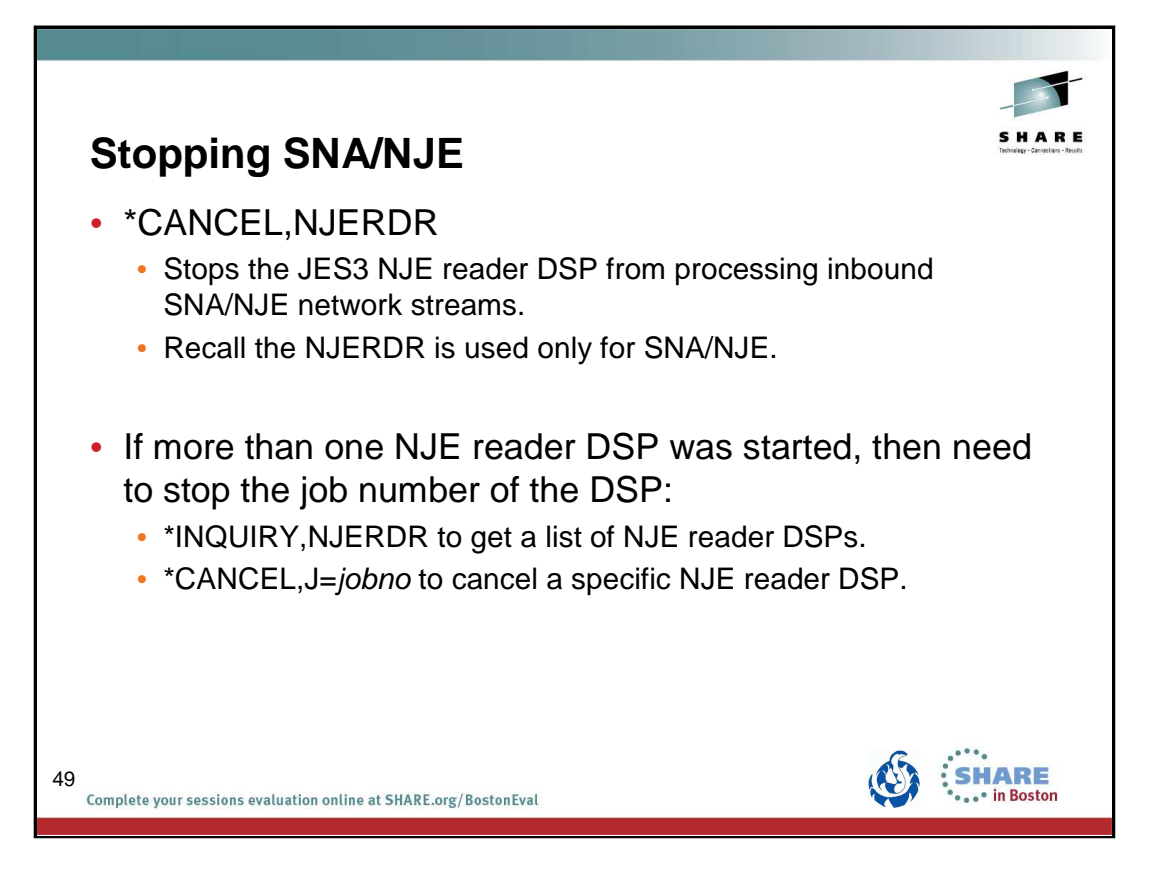

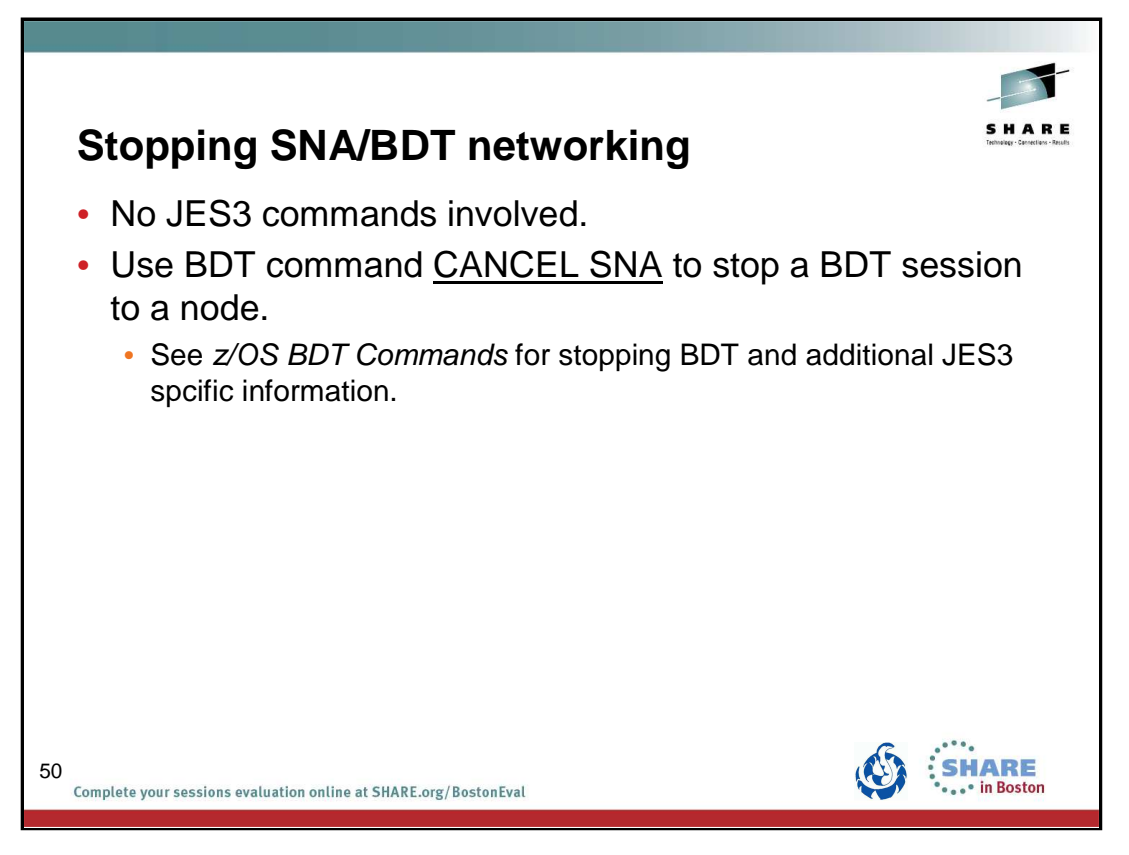

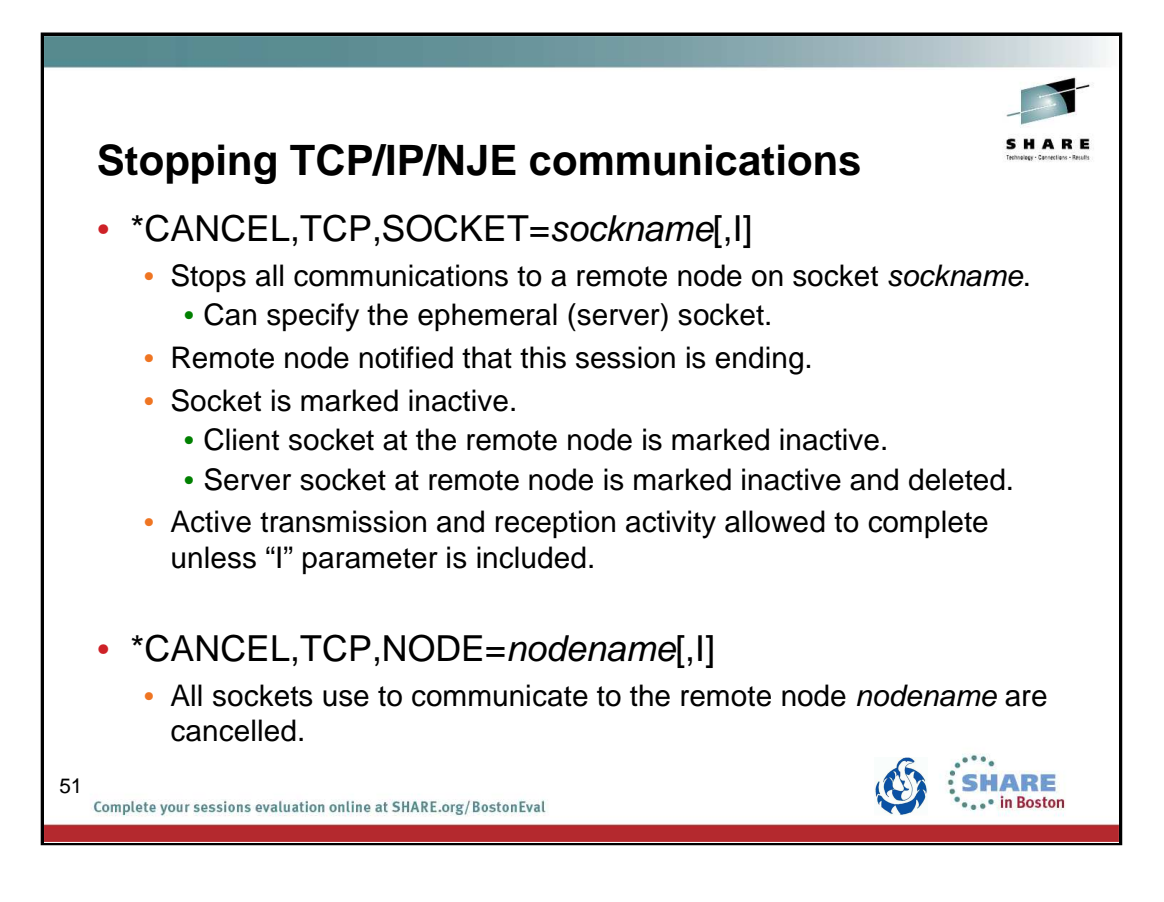

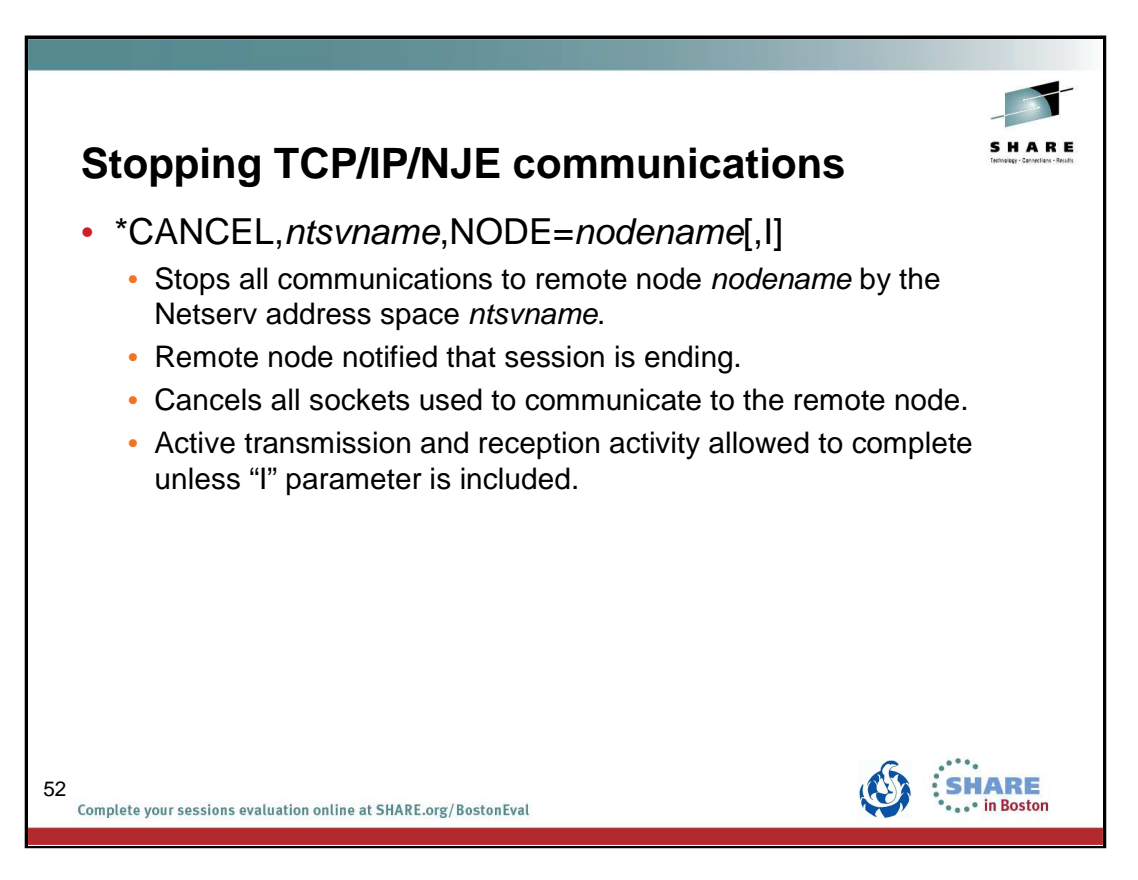

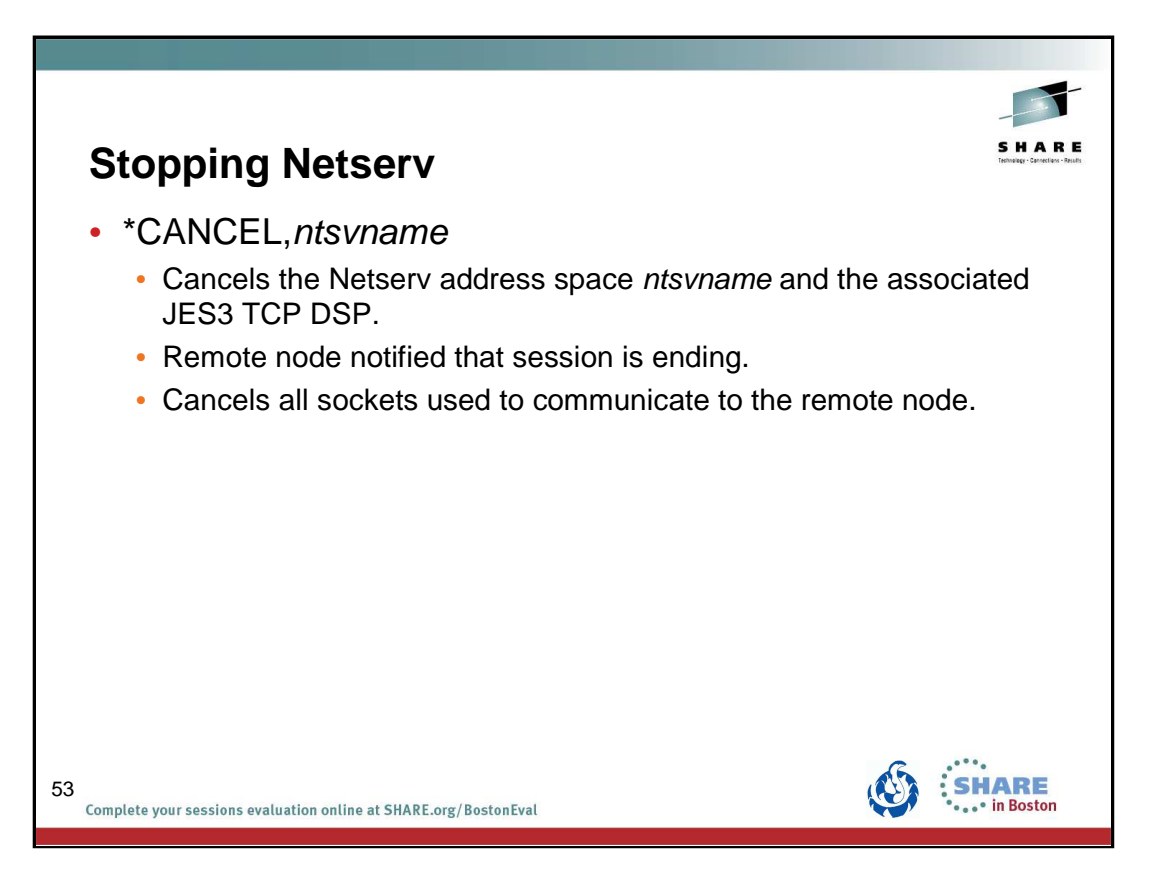

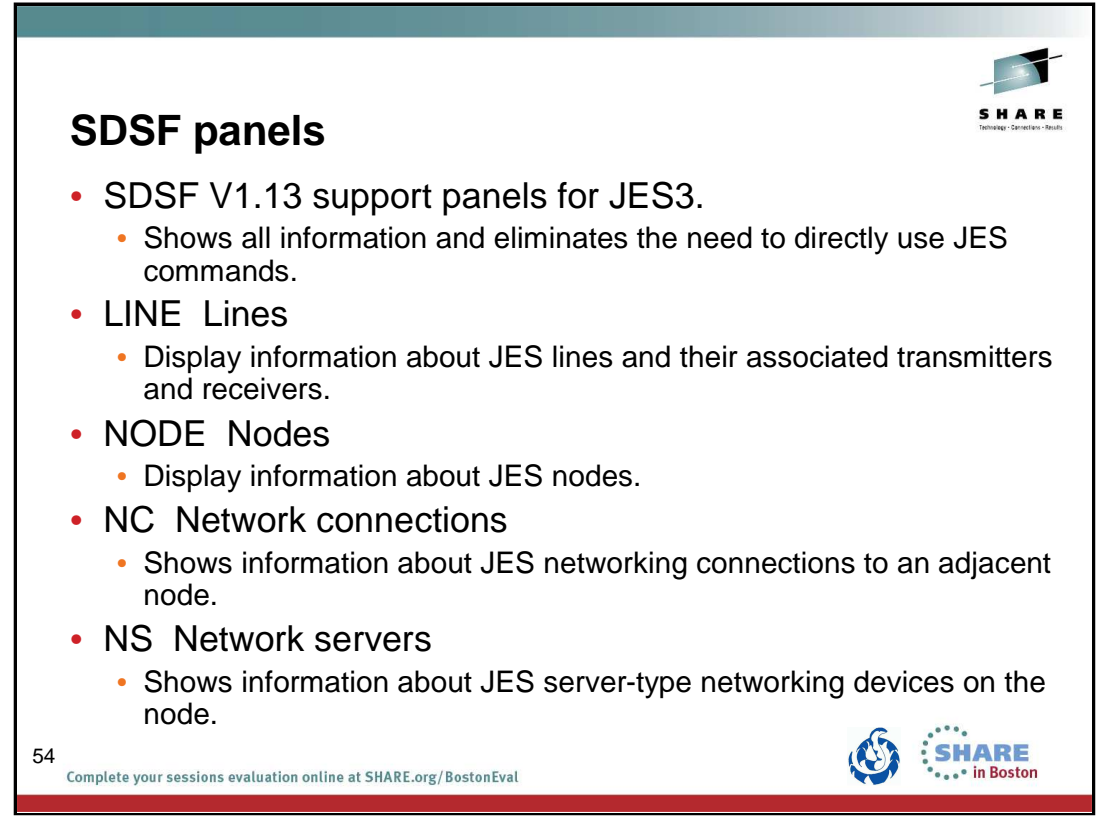

See  $z$ /OS V1R13.0 SDSF Operation and Customization for more information on these an many other SDSF panels added for JES3.

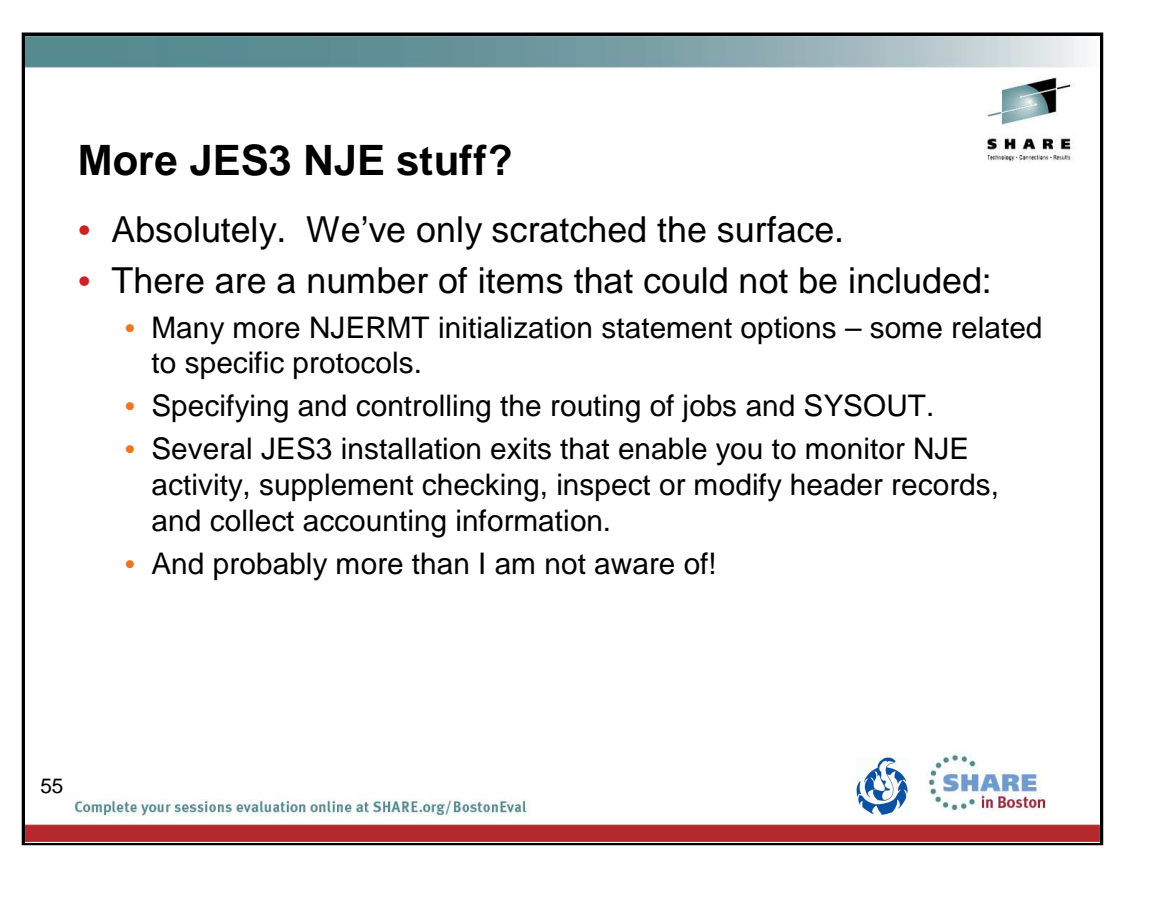

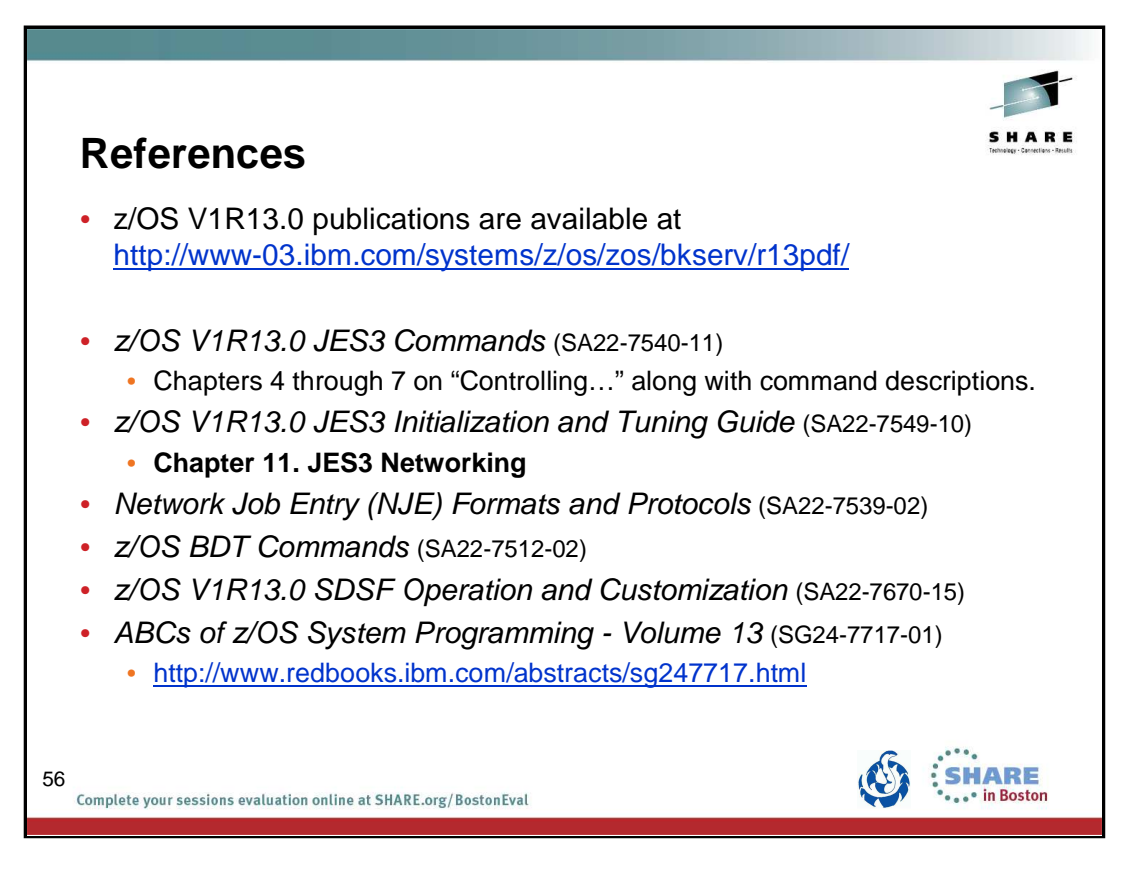

г

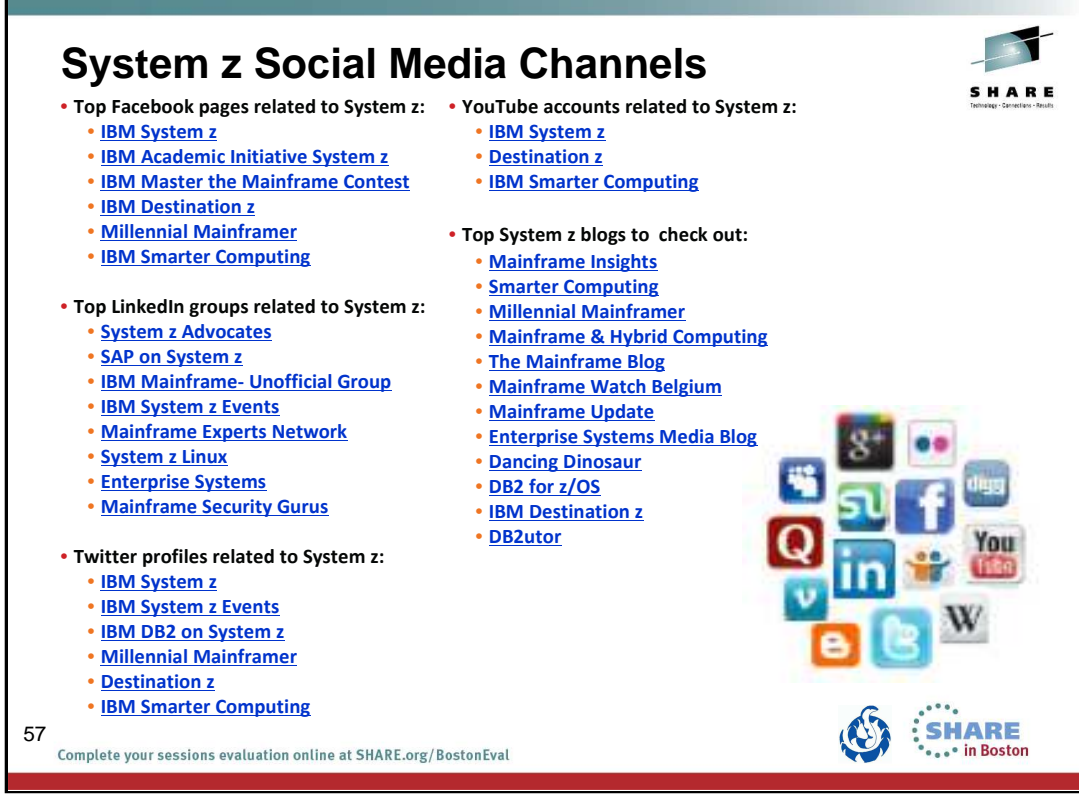

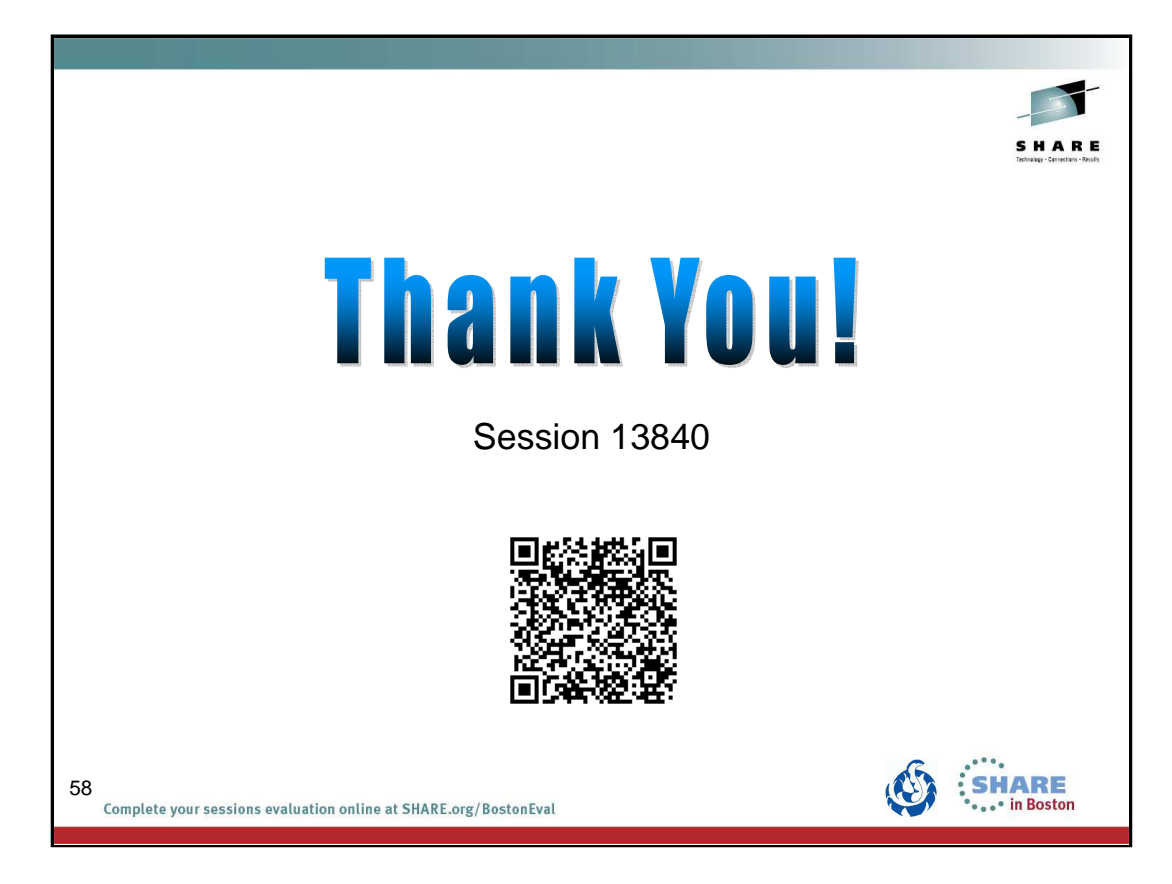